# **TİCİMAX SİPARİŞ SERVİS DÖKÜMANTASYONU**

# **Servis Ekleme;**

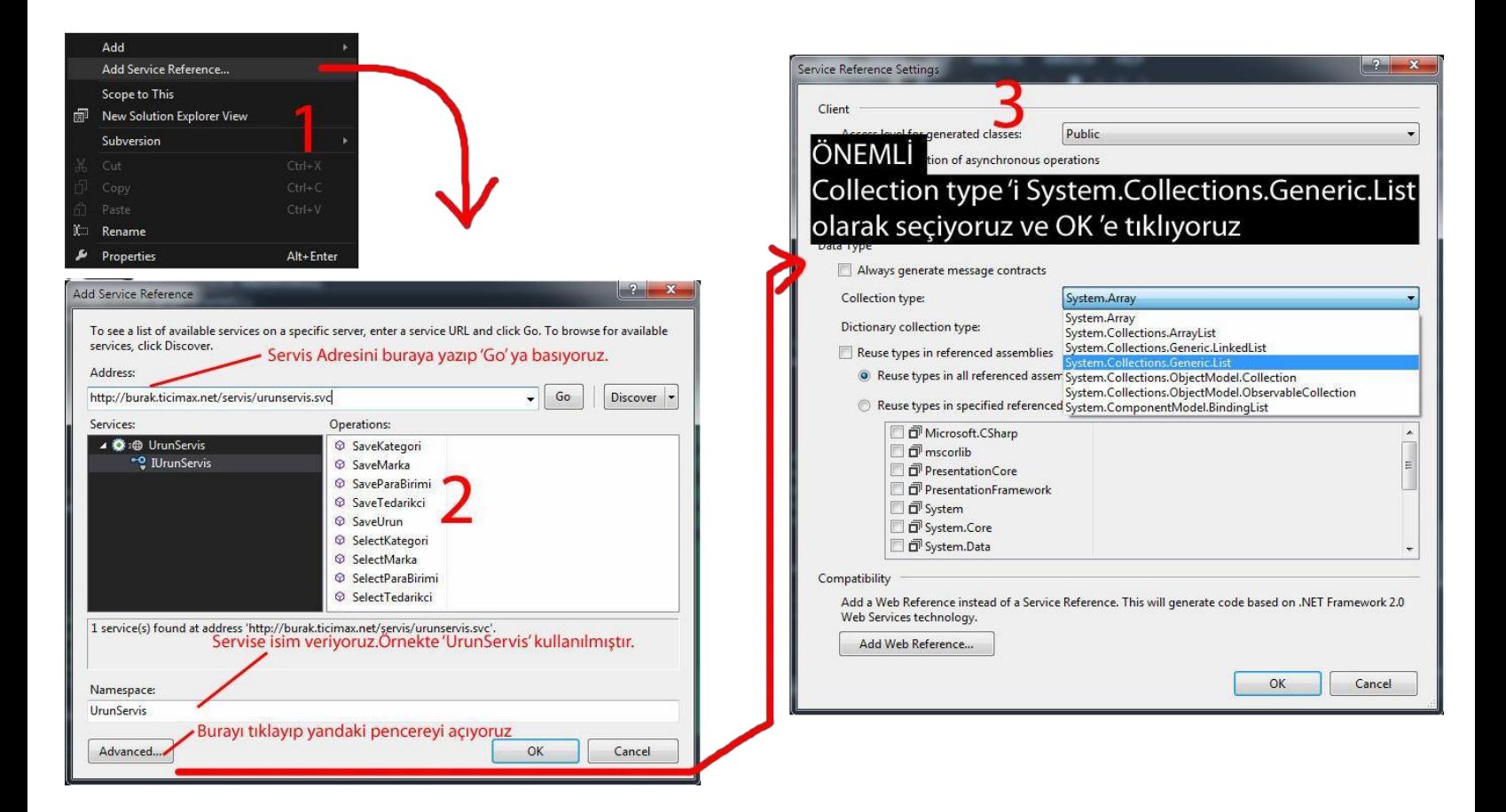

### **.Net uygulamalarda .config dosyasında servisin binding bölümüne < security mode= "Transport" /> eklenmelidir.**

**Ekran görüntüsü:<http://prntscr.com/un0z7j>**

**Servis Adresi:** <https://www.alanadiniz.com/Servis/SiparisServis.svc>

- 1- [Sipariş](#page-4-0) [Eklemek\(SaveSiparis\)](#page-4-0)
- 2- [Siparişe Kargo Paket](#page-7-0) [Eklemek\(SaveSiparisKargoPaket\)](#page-7-0)
- 3- [Sipariş Kargo Paketine Takip Numarasi](#page-8-0) [Eklemek\(SaveSiparisKargoPaketKargoTakipNo\)](#page-8-0)
- 4- [Siparişleri](#page-9-0) [Getirmek\(SelectSiparis\)](#page-9-0)
- 5- [Siparişin Kargo Paketlerini](#page-17-0) [Getirmek\(SelectSiparisKargoPaket\)](#page-17-0)
- 6- [Siparişe Ait](#page-19-0) Ödemeleri [Getirmek\(SelectSiparisOdeme\)](#page-19-0)
- 7- [Siparişe Ait Ürünleri](#page-20-0) [Getirmek\(SelectSiparisUrun\)](#page-20-0)
- 8- [Sipariş Ürün Durumlarını](#page-22-0) [Getirmek\(SelectSiparisUrunDurumlari\)](#page-22-0)
- 9- Sipariş Aktarıldı Yapma[k\(SetSiparisAktarildi\)](#page-23-0)

10- [Sipariş Aktarıldı İptal](#page-23-1) [Etmek\(SetSiparisAktarildiIptal\)](#page-23-1)

11- [Sipariş Durumu](#page-24-0) [Eklemek\(SetSiparisDurum\)](#page-24-0)

- 12-[Siparişi Kargoya Verildi Durumuna](#page-25-0) [Getirmek\(SetSiparisKargoyaVerildi\)](#page-25-0)
- 13-[Sipariş Teslim Edildi Durumuna](#page-26-0) [Getirmek\(SetSiparisTeslimEdildi\)](#page-26-0)
- 14-Kargo Seçeneklerini [Getirmek\(GetKargoSecenek\)](#page-26-1)
- 15-[Siparişe Kargo Takip No Eklemek ve Kargo İşlemlerini Yapmak\(SaveKargoTakipNo\)](#page-27-0)
- 16[-Ödeme Tiplerini Getirmek\(GetOdemeTipleri\)](#page-28-0)
- 17-Sepet Bilgisini [Getirmek\(GetSepet\)](#page-29-0)
- 18-Cari Ödemeleri [Getirmek\(SelectCariOdeme\)](#page-33-0)
- 19-Sepetleri [Getirmek\(SelectSepet\)](#page-35-0)
- 20-Sepetleri [Getirmek\(SelectWebSepet\)](#page-37-0)
- 21-[Siparişe Fatura Numarası](#page-1-0) [Eklemek\(SetFaturaNo\)](#page-1-0)
- <span id="page-1-0"></span>22-[Sipariş Ürün Durumu](#page-39-0) [Eklemek\(SetSiparisUrunDurum\)](#page-39-0)

# METOD KULLANIMLARI(SiparisServis)

### **Ödeme Durumu Değişkenleri**

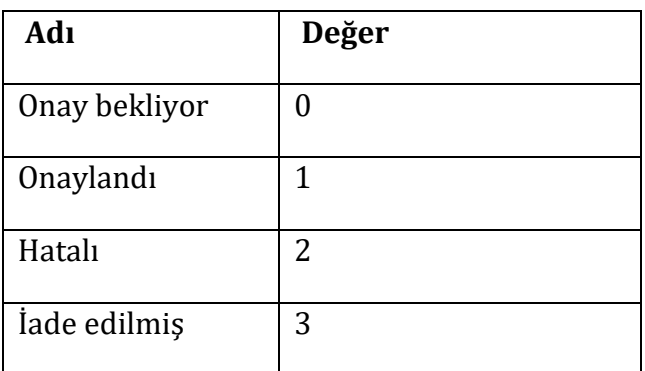

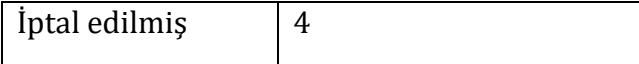

# **Ödeme Tipi Değişkenleri**

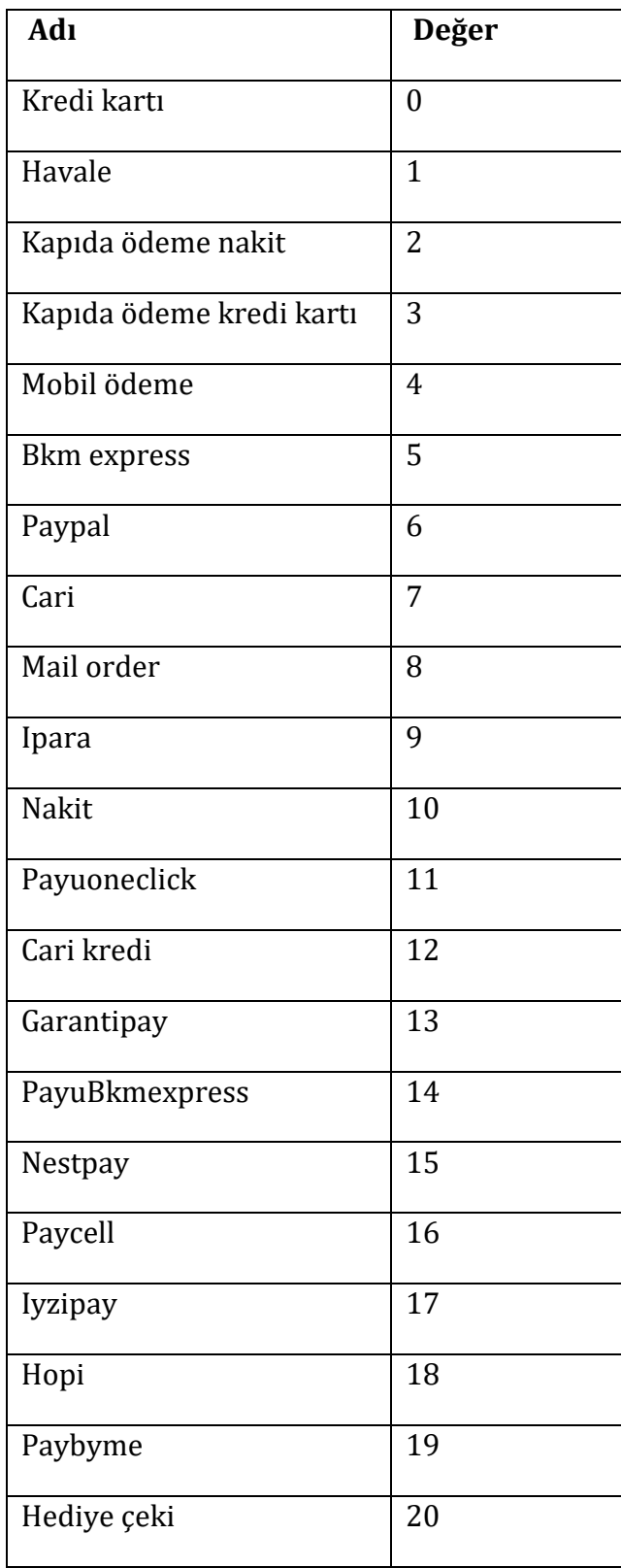

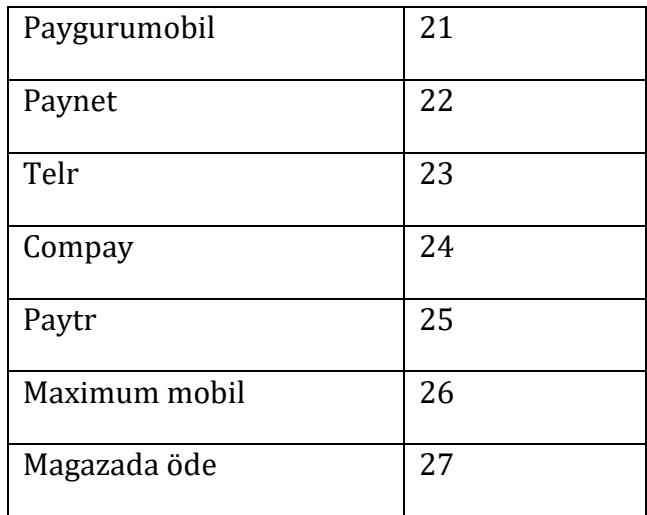

# **Sipariş Durumu Değişkenleri**

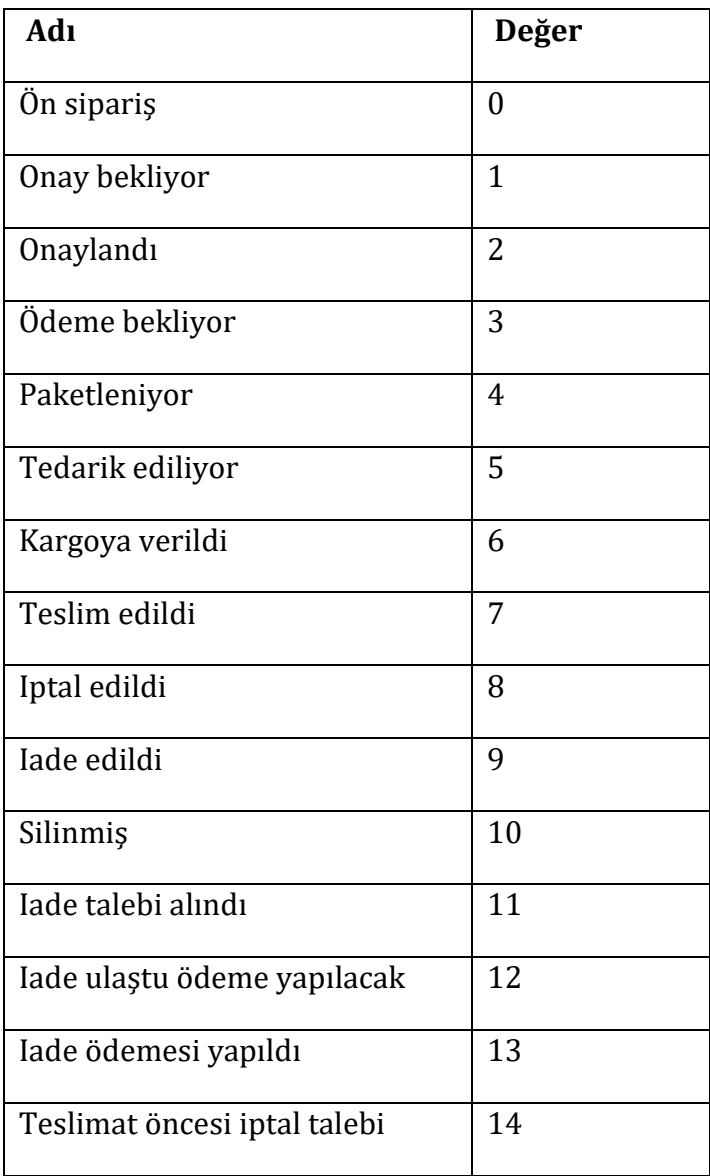

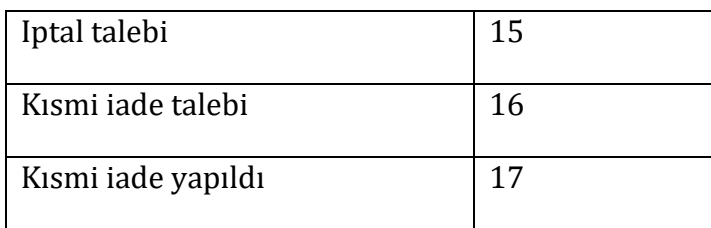

# <span id="page-4-0"></span>**1– SaveSiparis**

### **Parametre**

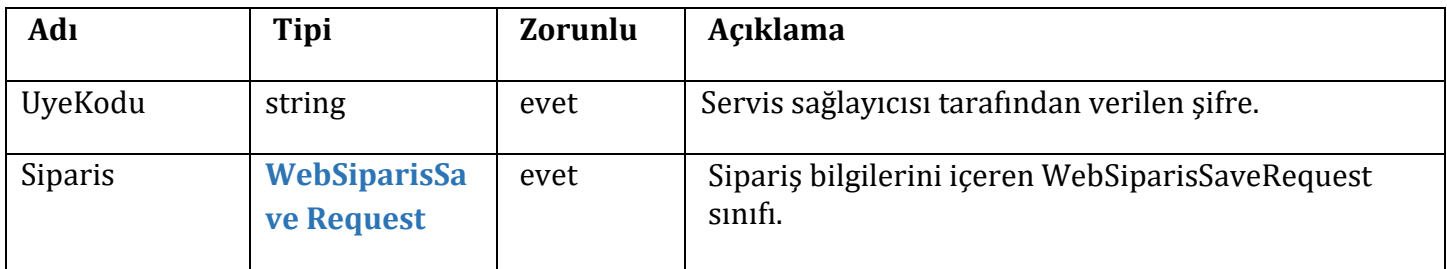

# **Siparis**

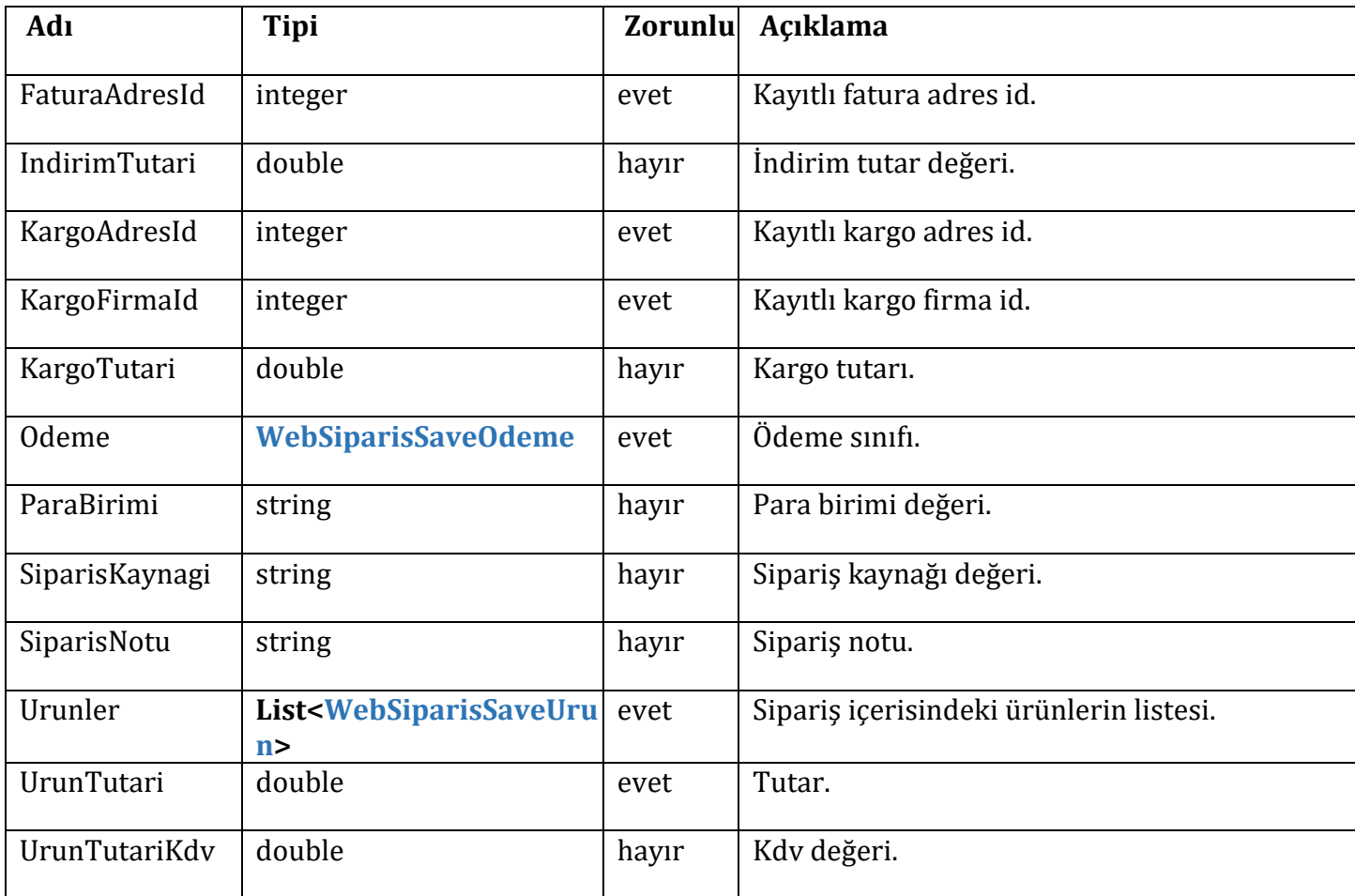

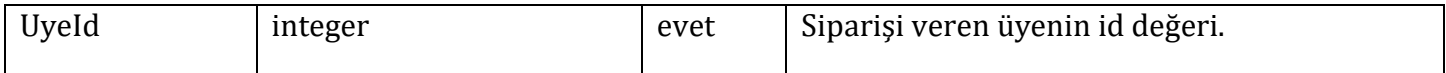

## **WebSiparisSaveOdeme**

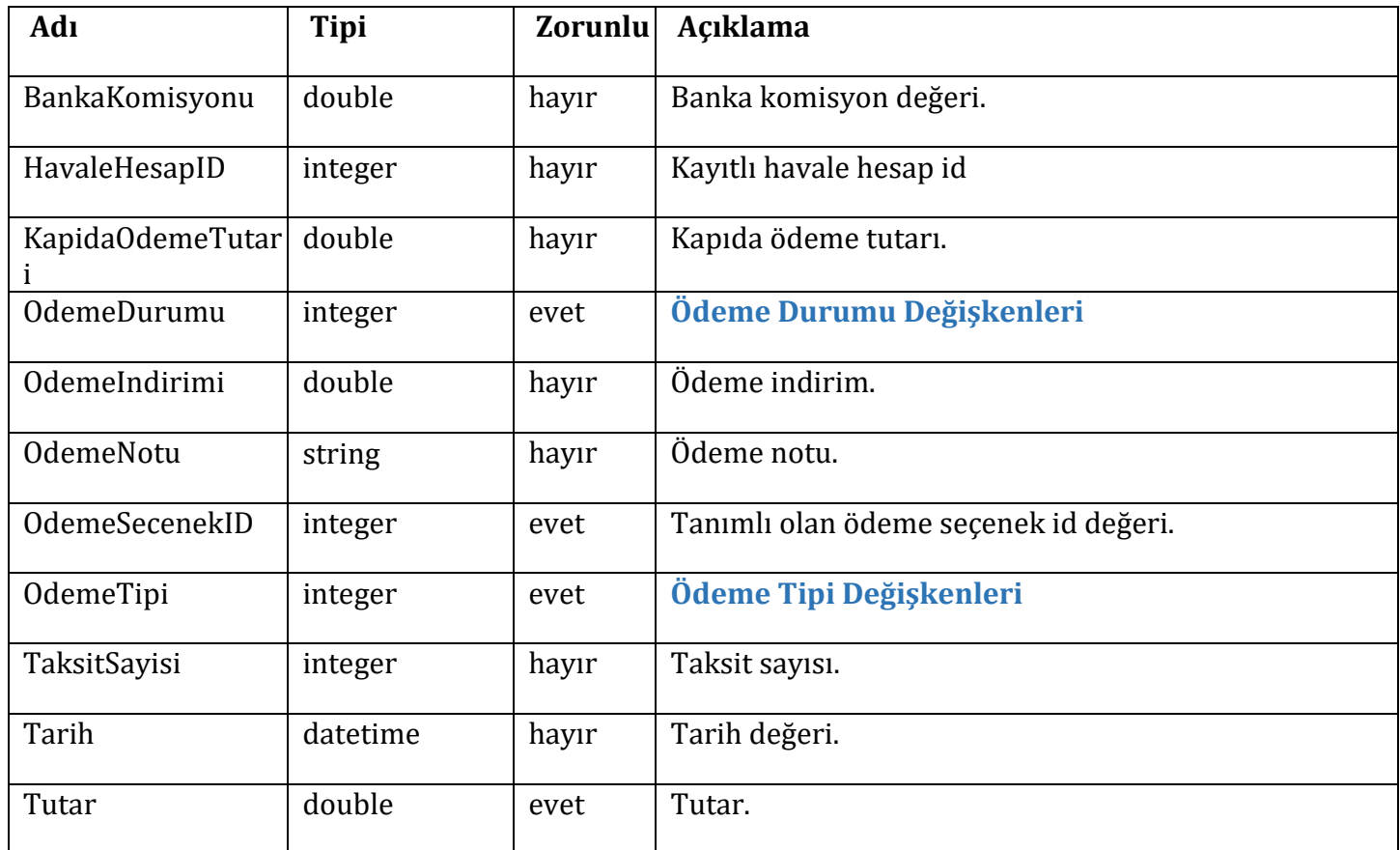

# **WebSiparisSaveUrun**

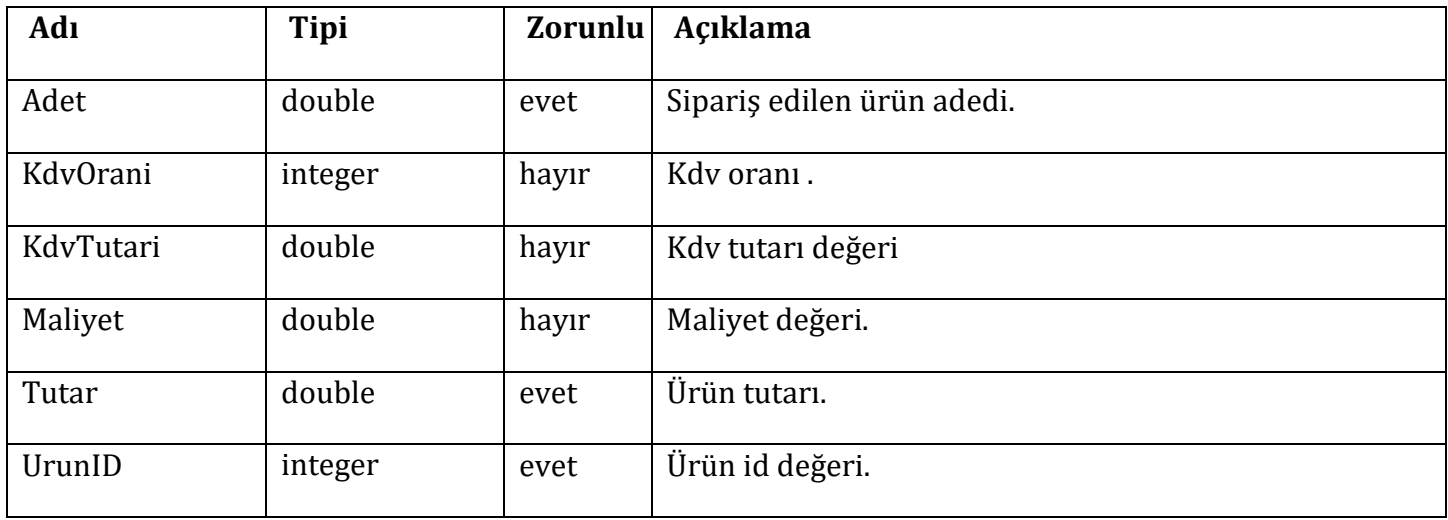

**Response = WebSiparisSaveResponse**

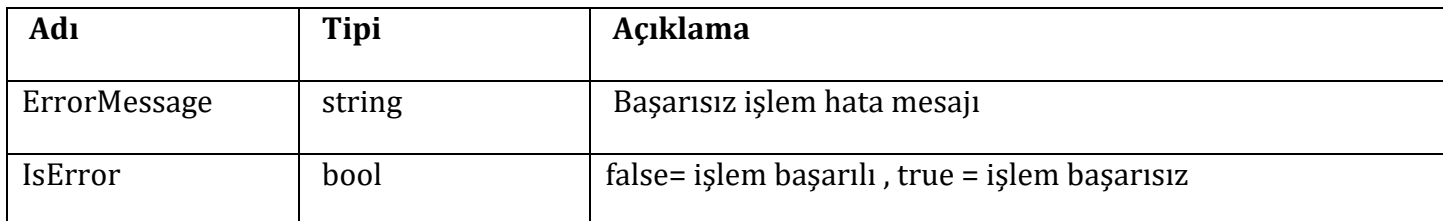

```
// siparişin ödeme bilgisi
              WebSiparisSaveOdeme odeme = new WebSiparisSaveOdeme
              {
                   BankaKomisyonu = 4.1,
                    lankaKomisyonu = 4.<br>HavaleHesapID = 2<mark>,</mark>
                  HavaleHesapID = 2,<br>KapidaOdemeTutari = 5.15,
                  OdemeDurumu = 1,
                  OdemeIndirimi = 15, \frac{1}{1} indirim yüzdesi
                  OdemeNotu = "ödeme notu",
                  OdemeSecenekID = 8, // tanımlı olan ödeme seçenek id si 
                  OdemeTipi = 2,
                  TaksitSayisi = 5,
                  Tarih = DateTime.Now, 
                  Tutar = 50};
              //Siparişin içerisindeki urunlerin bilgisi 
              List<WebSiparisSaveUrun> urunListe = new List<WebSiparisSaveUrun>
                            {
                                new WebSiparisSaveUrun
                                {
                                     Adet=1, 
                                    KdvOrani=8, 
                                    KdvTutari=5.12, 
                                    Maliyet=30,
                                    Tutar=50, 
                                    Urun<sub>ID=7</sub>
                                }
                            };
WebSiparisSaveRequest siparis = new WebSiparisSaveRequest
              {
                  FaturaAdresId = 1, // SaveUyeAdres metodu ile üyenin adresi kayıt edilip dönen id 
numarası bu kısma yazılabilir .
                  IndirimTutari = 10, // indirim yüzdesi
                  KargoAdresId = 1, // SaveUyeAdres metodu ile üyenin adresi kayıt edilip dönen id 
numarası bu kısma yazılabilir.
                  // Fatura ve teslimat adresi aynı ise kargo adres id ve fatura adres id aynı
olabilir.
                  KargoFirmald = 2, // Ticimax site yönetim panelindenki kargo yönetiminden kargo
id'sini öğrenebilirsiniz.
                  KargoTutari = 0,
                  Odeme = Odeme.
                  ParaBirimi = "TL"
                  SiparisKaynagi = "Web", 
                  SiparisNotu = "not", 
                   SiparisNotu = "not",<br>Urunler = urunListe,
                   U<mark>runler = urunLi</mark><br>U<mark>runTutari =</mark> 50,
                  UrunTutari = 50,<br>UrunTutariKdv = 5.12,
                  UyeId = 1, // Sipariş veren kullanıcının üye id'si. Üyenin maili ile SelectUyeler 
metodundan uye id si bulunabilir.
                  TeslimatSaati = "12.15",
```
}; WebSiparisSaveResponse siparisEklemeCevap = siparisServisClient.SaveSiparis(uyeKodu, siparis);

# <span id="page-7-0"></span>**2– SaveSiparisKargoPaket**

#### **Parametre**

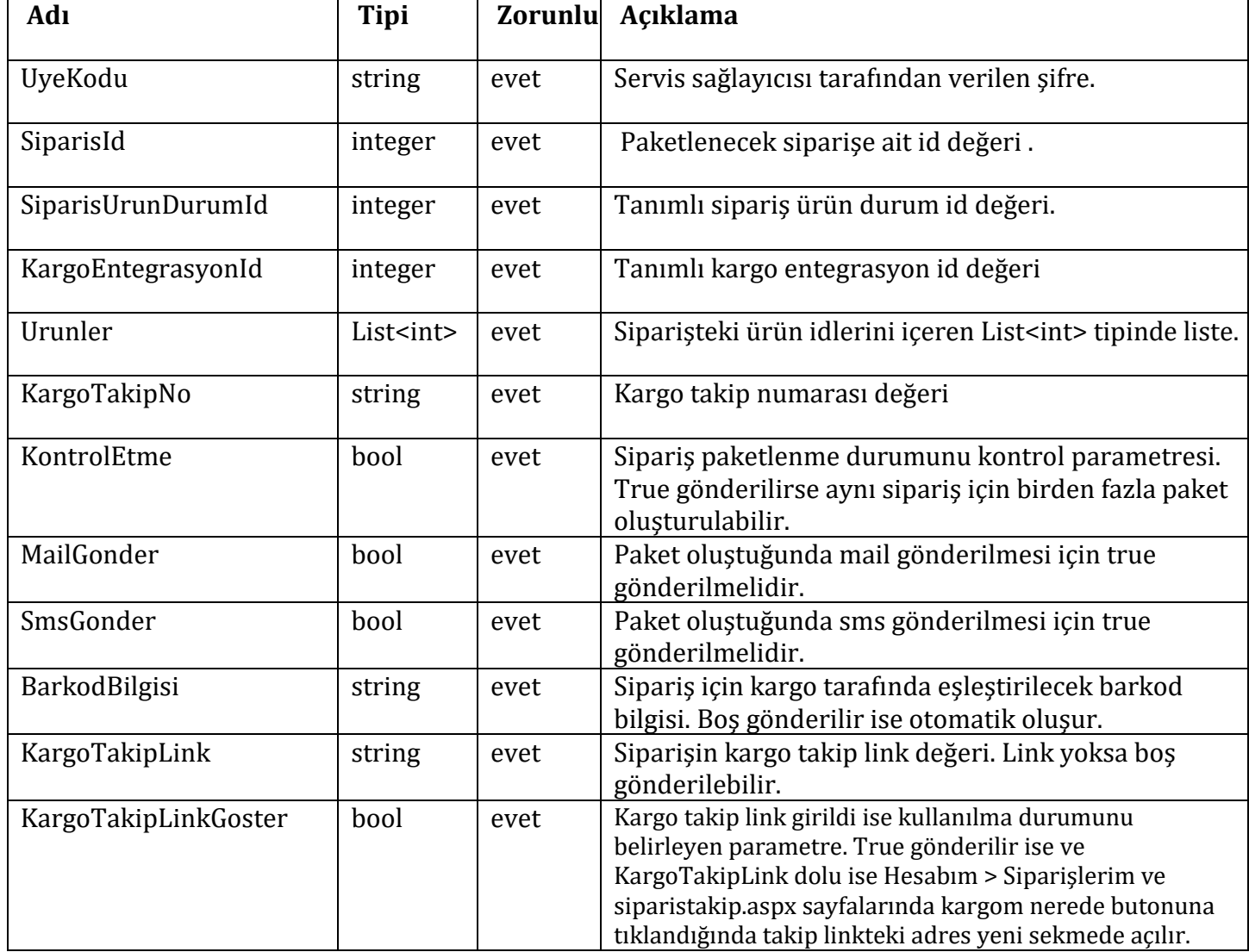

#### **Response = string**

**SaveSiparisKargoPaketCevap**

**Örnek Kullanım;**

```
SiparisServisClient siparisServisClient = new SiparisServisClient();
                 // siparişin içerisindeki ürünleri alıyoruz. 
List<WebSiparisUrun> webSiparisUrunListe =siparisServisClient.SelectSiparisUrun("uyekodu", 1, false);
    // webSiparisUrunListe içerisindeki ürünlerin id değerlerini integer bir listeye dolduruyoruz. 
                List<int> urunidList = webSiparisUrunListe.Select(x => x.ID).ToList();
                 //kontrol etme siparişe kargo paketi eklenip eklenmediğini kontrol eder. Eğer kontroletme
```
değerini true gönderirsek kontrol edilmez ve aynı sipariş bir çok kez kaydedilebilir. False gönderilir ise bir sipariş ile bir kayıt oluşturulabilir eğer o sipariş id ile oluşmuş başka bir siparisKargoPaket bulunuyorsa yeni kayıt oluşturmaz.

string SaveSiparisKargoPaketCevap = siparisServisClient.SaveSiparisKargoPaket("uyekodu", 1, 1, 2, urunidList, "takipno", true, true, true, "", 1, "takiplink",false);

## <span id="page-8-0"></span>**3– SaveSiparisKargoPaketKargoTakipNo**

#### **Parametre**

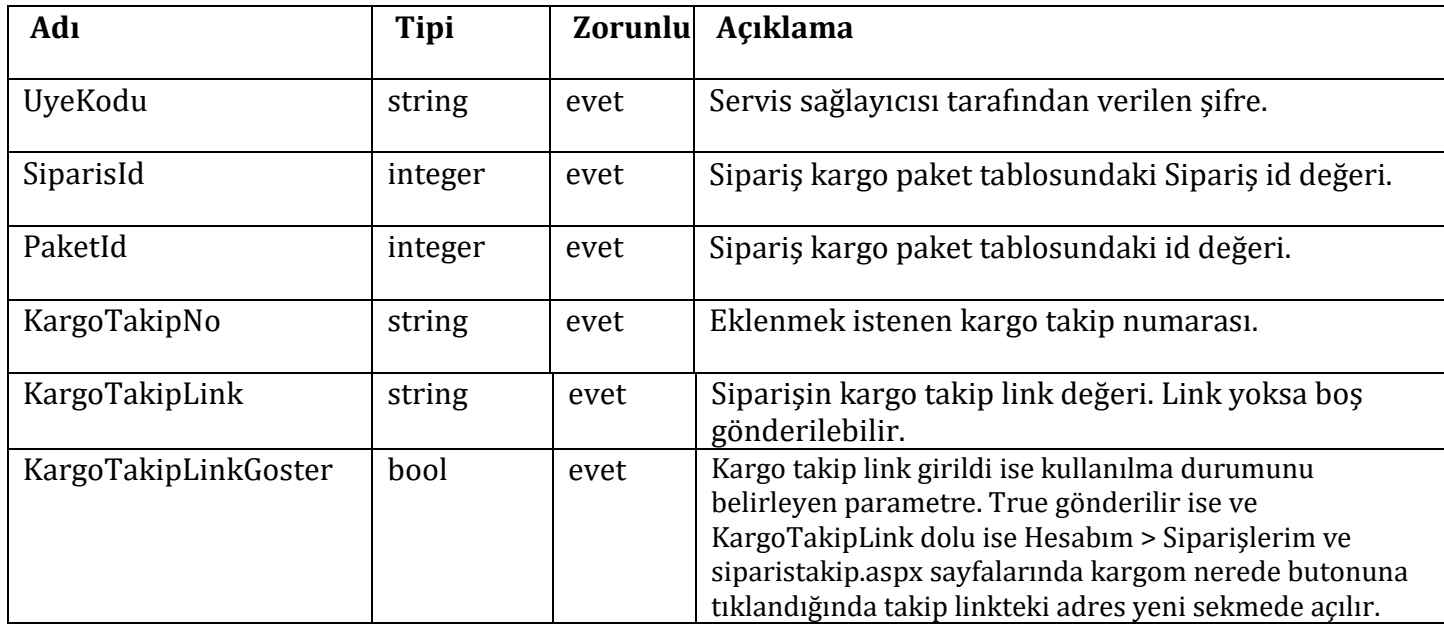

#### **Response =**

#### **SaveSiparisKargoPaketKargoTakipNoResponse**

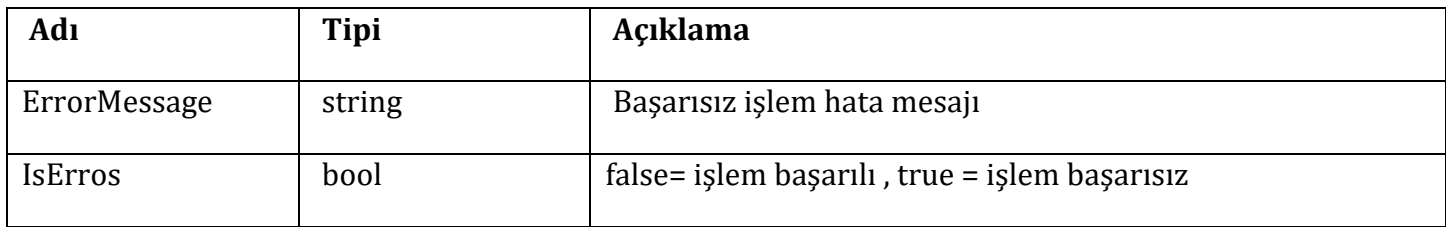

```
SiparisServisClient siparisServisClient = new SiparisServisClient();
                 // kargoPaketCevap ta işlemin ne şekilde sonuçlandığına dair bilgi döndürülüyor.
                               SaveSiparisKargoPaketKargoTakipNoResponse 
 SaveSiparisKargoPaketKargoTakipNoResponse = 
 siparisServisClient.SaveSiparisKargoPaketKargoTakipNo("uyekodu", 5648, 0, "takipno", 
 "takiplink",false);
```
# <span id="page-9-0"></span>**4– SelectSiparis**

### **Parametre**

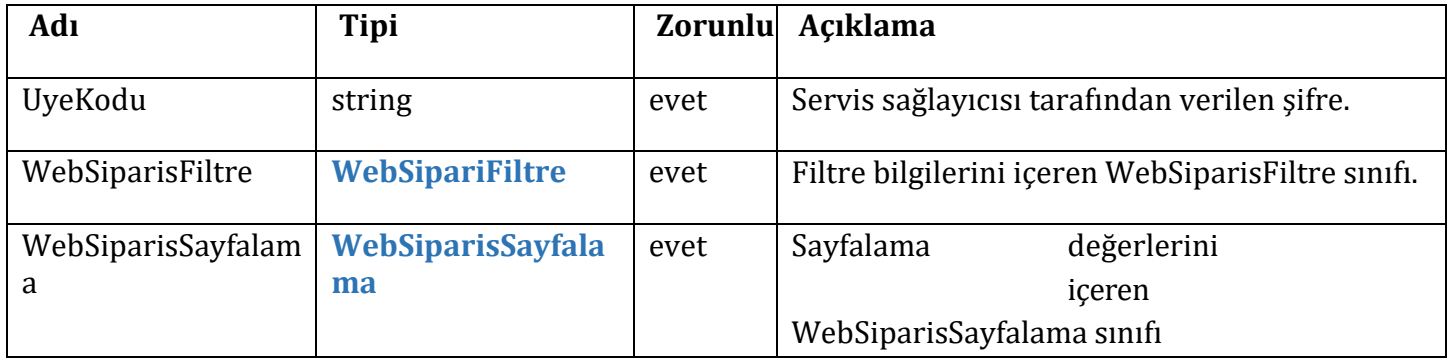

### **WebSipariFiltre**

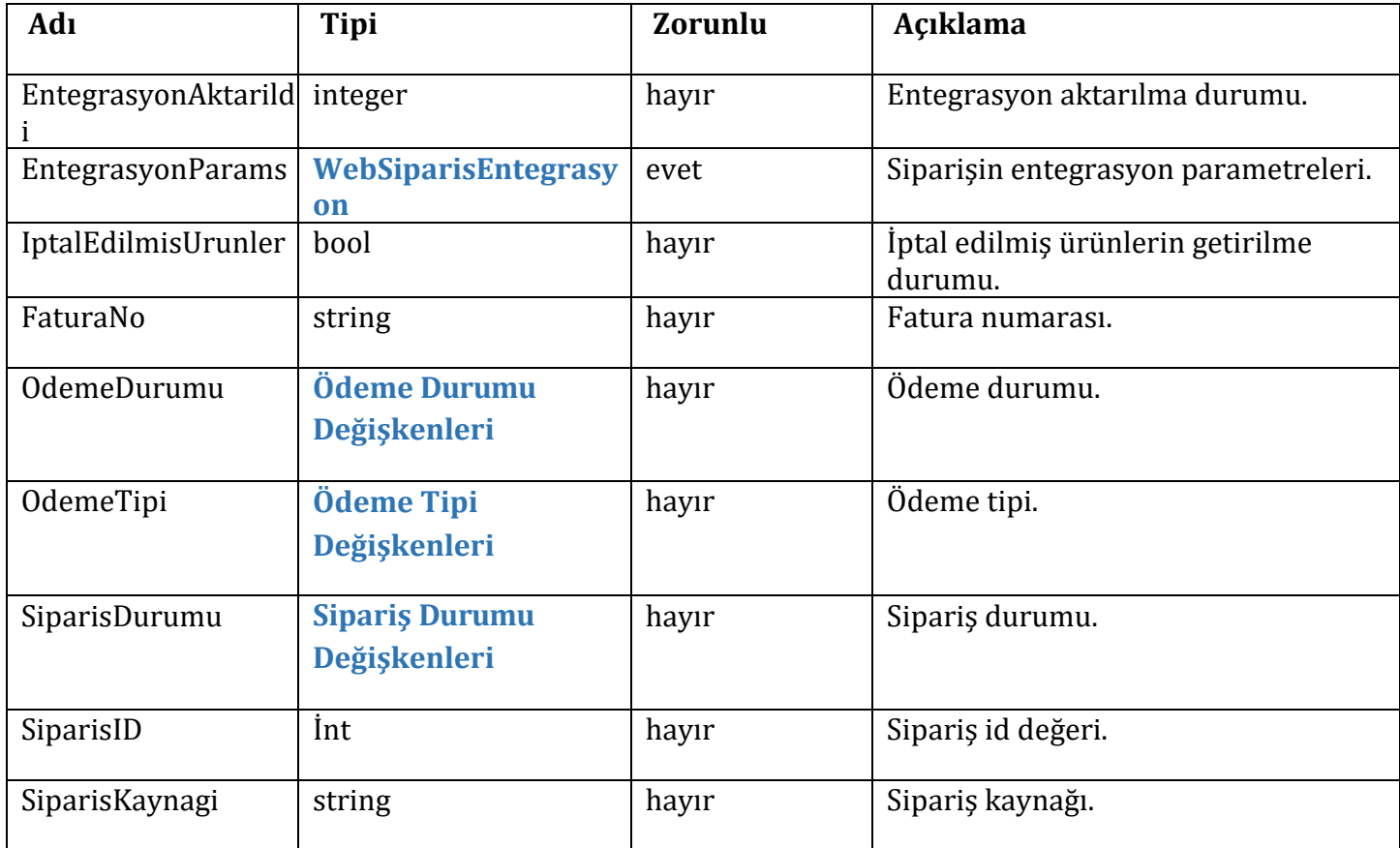

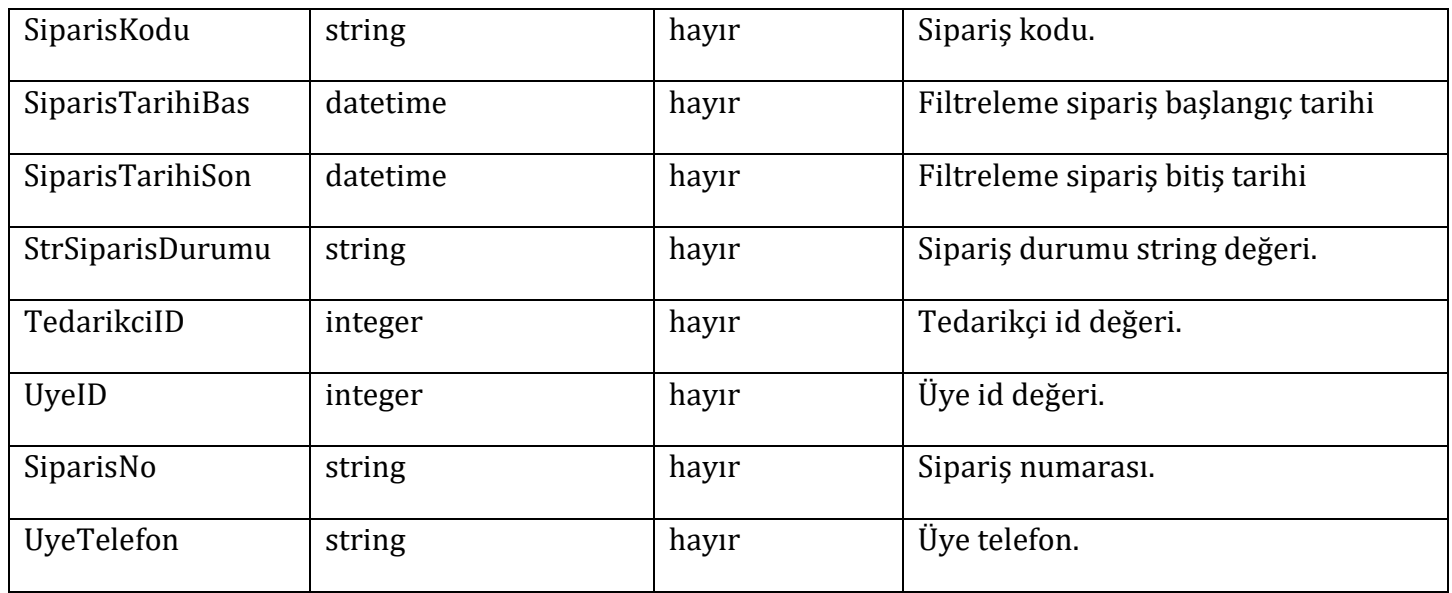

# **WebSiparisEntegrasyon**

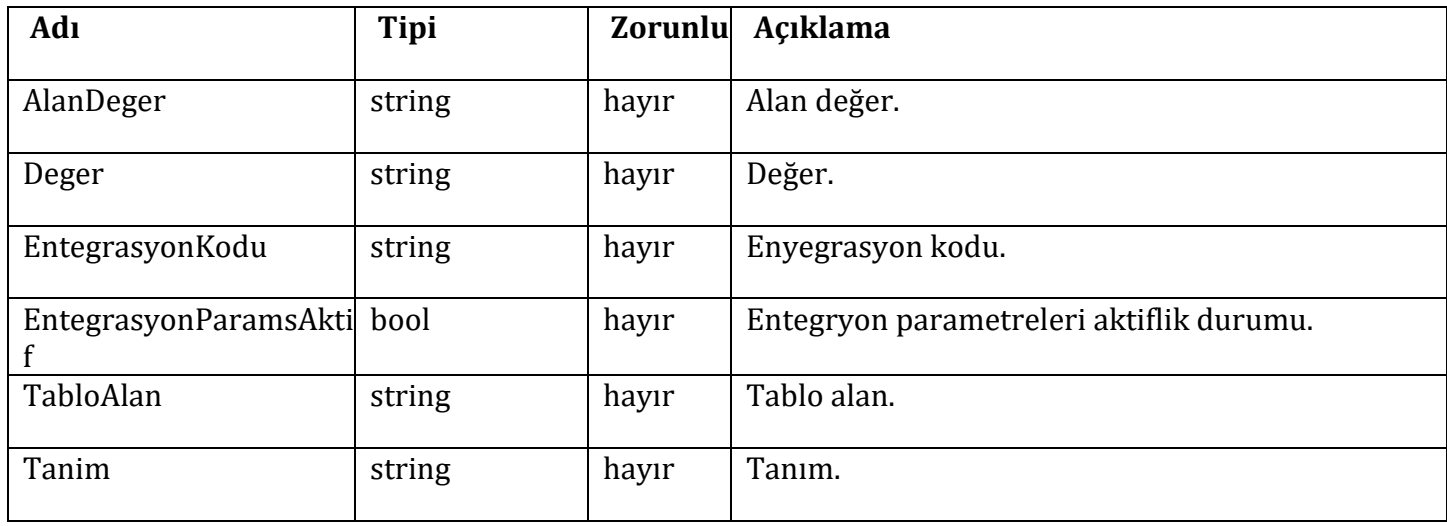

### **WebSiparisSayfalama**

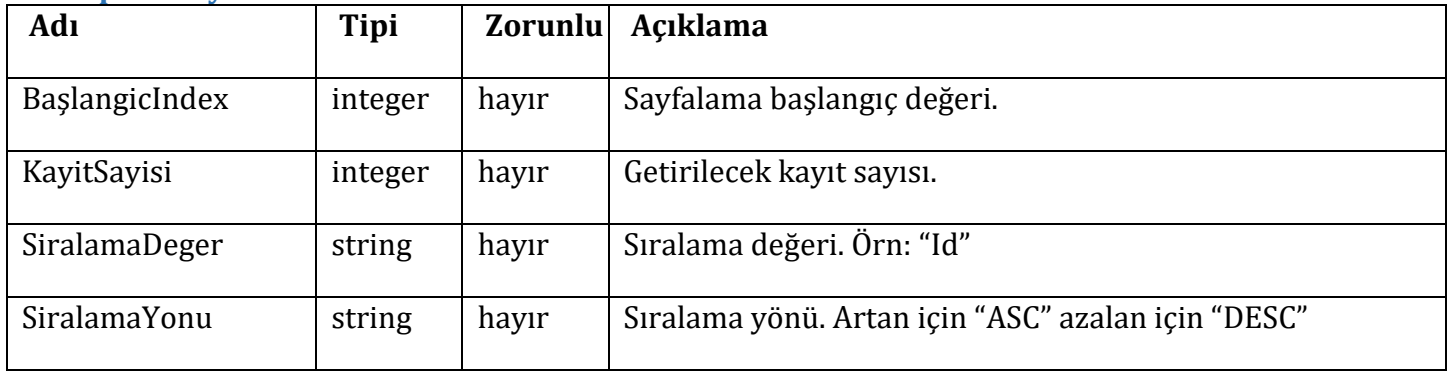

**Response =** 

## **List<WebSiparis>**

# **WebSiparis**

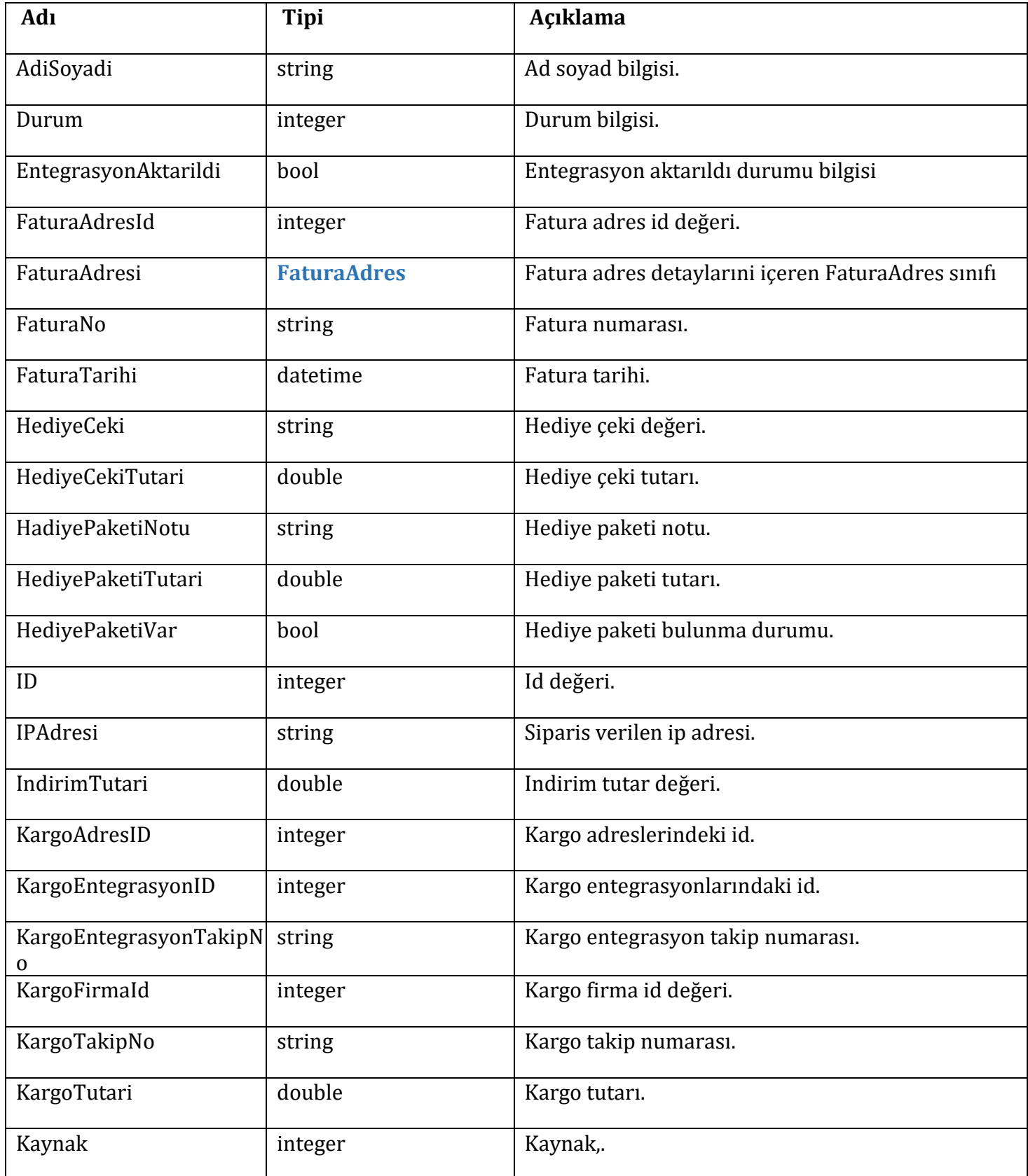

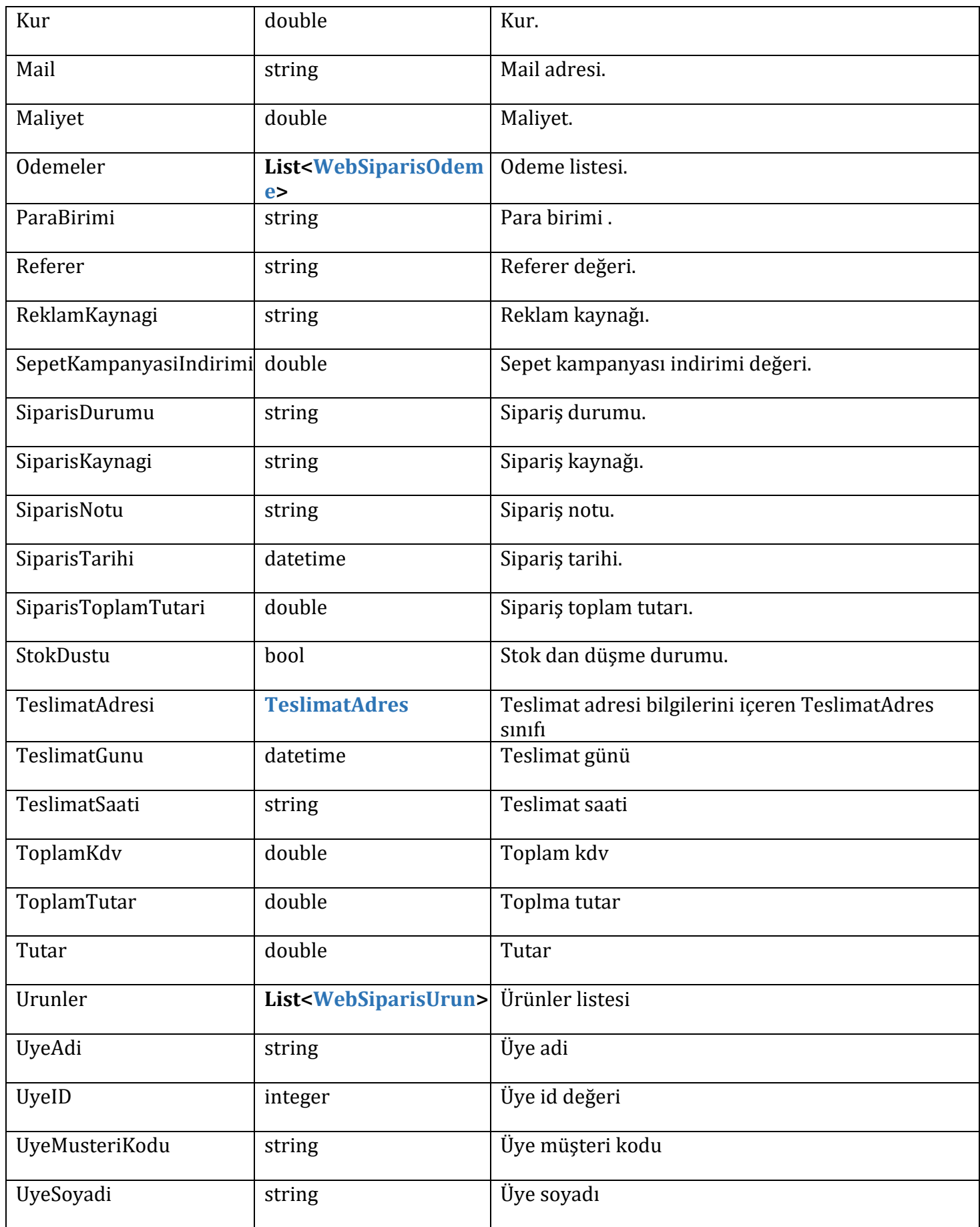

### **FaturaAdres**

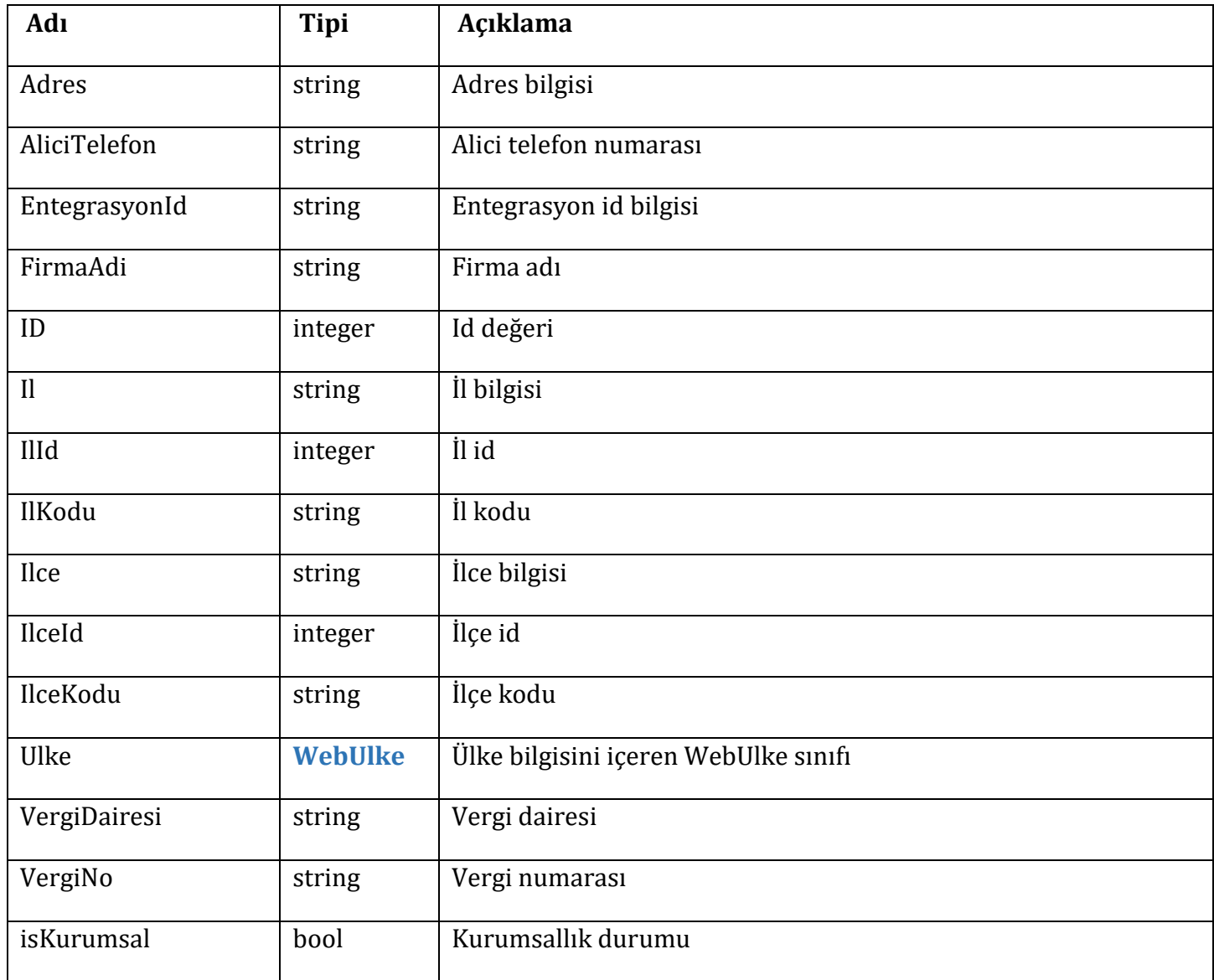

# **WebUlke**

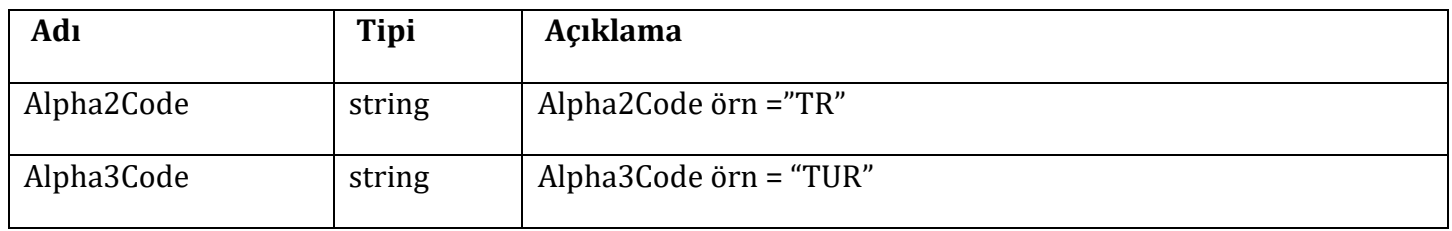

# **WebSiparisOdeme**

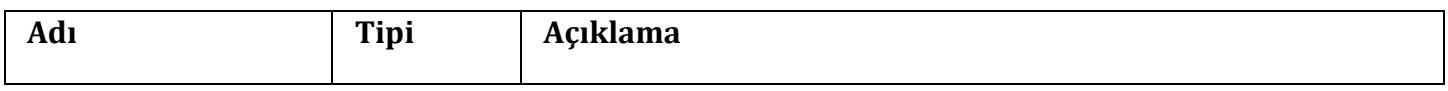

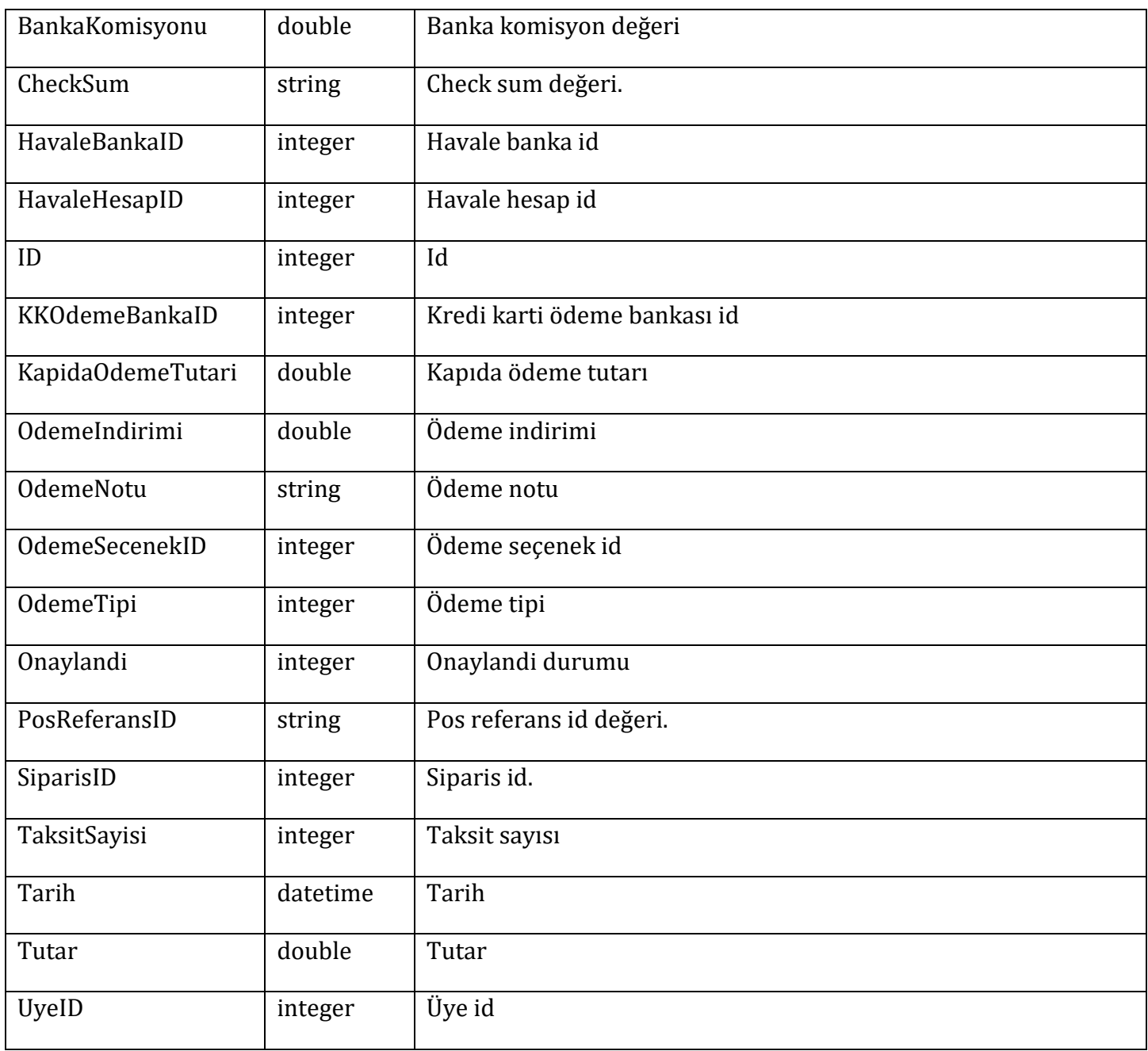

### **TeslimatAdres**

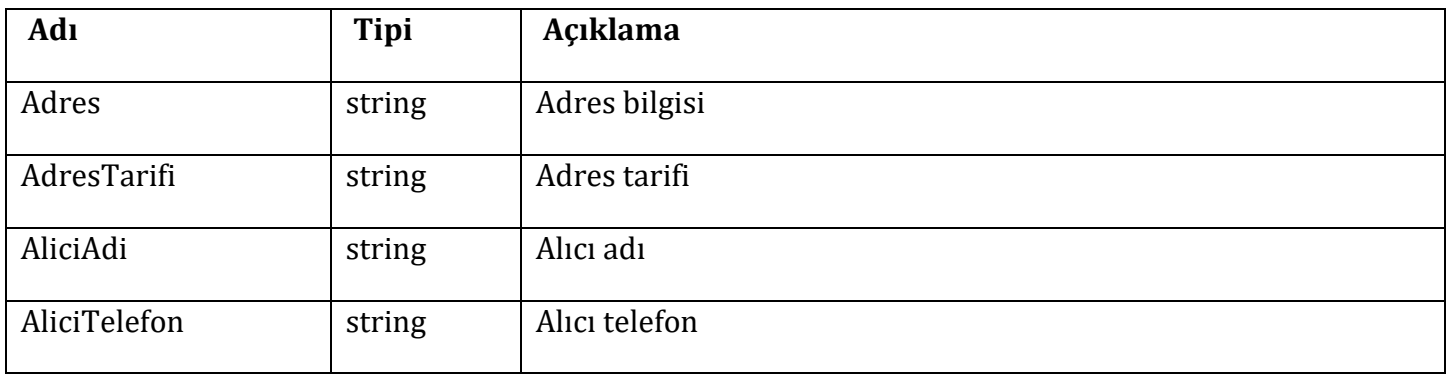

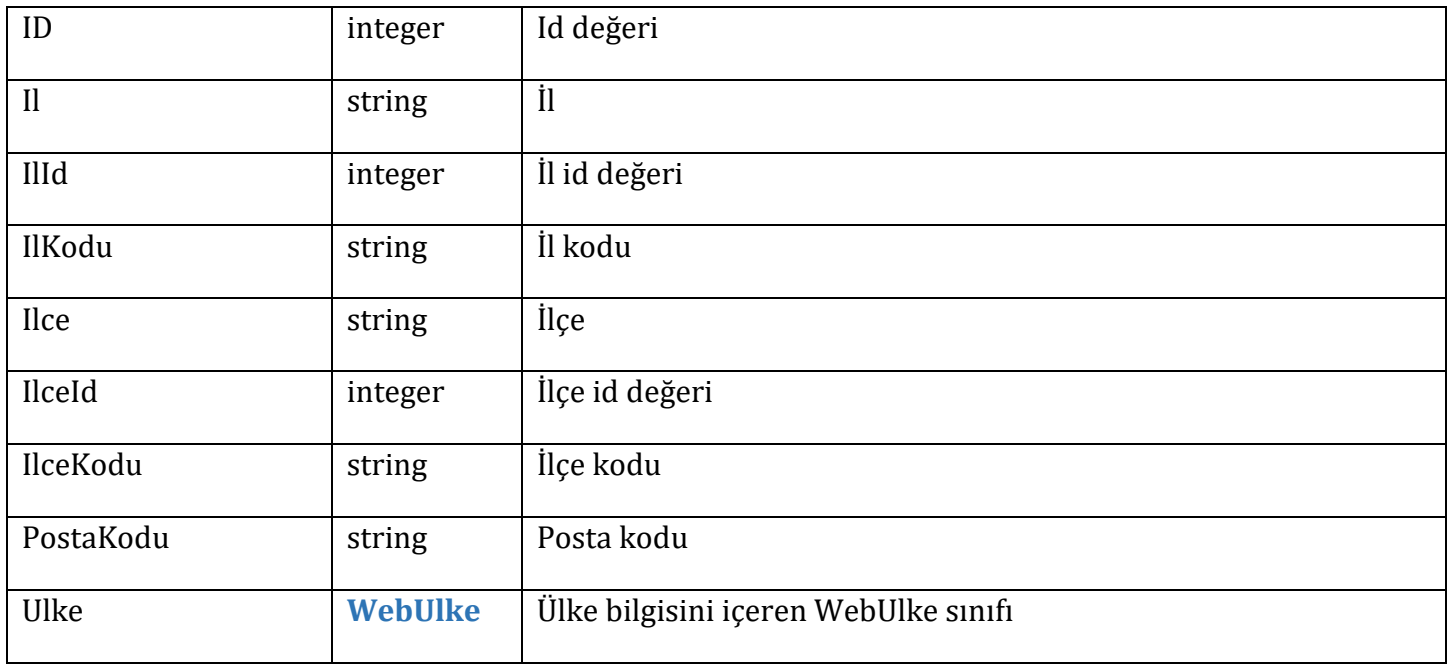

# **WebSiparisUrun**

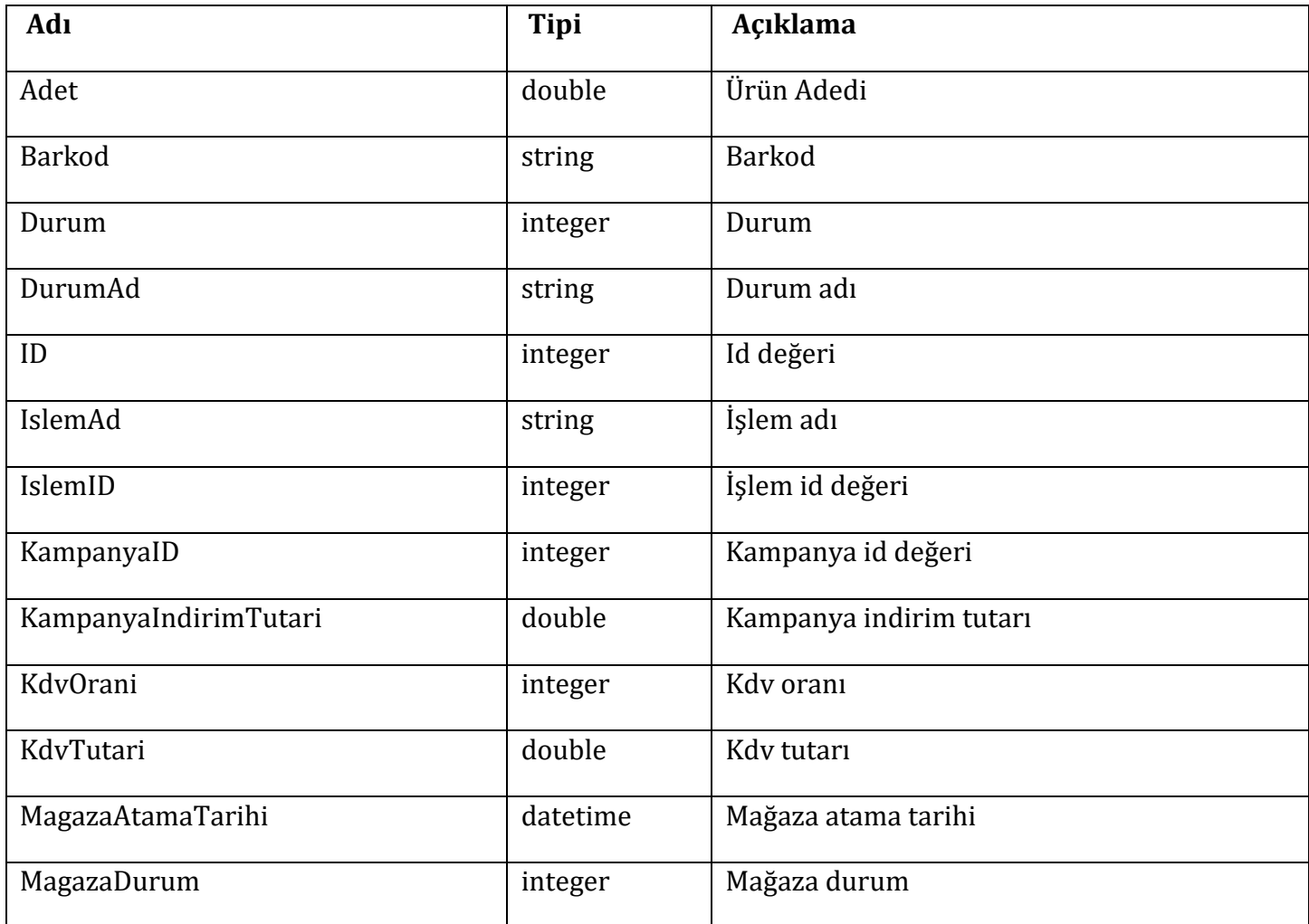

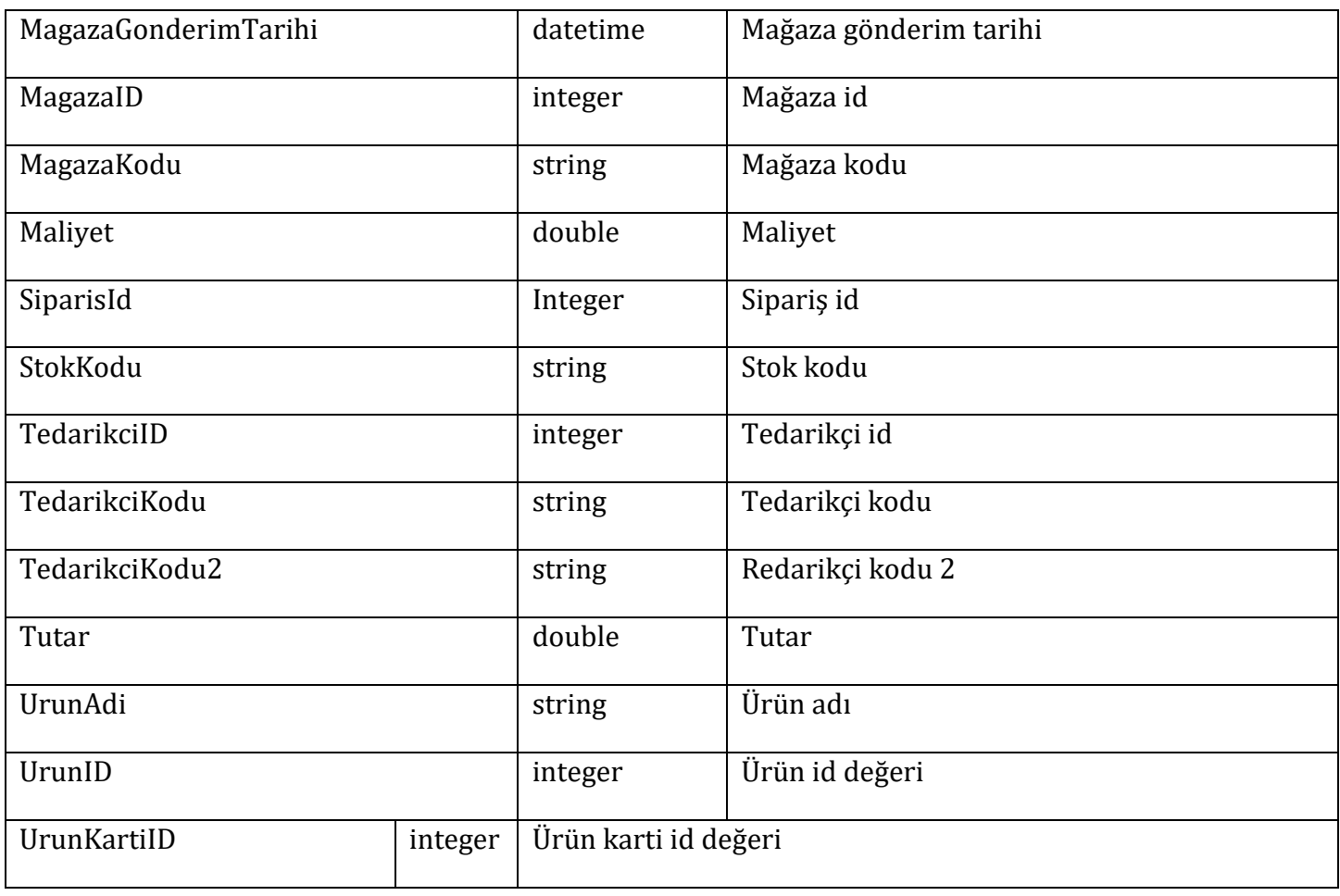

# **Örnek Kullanım**

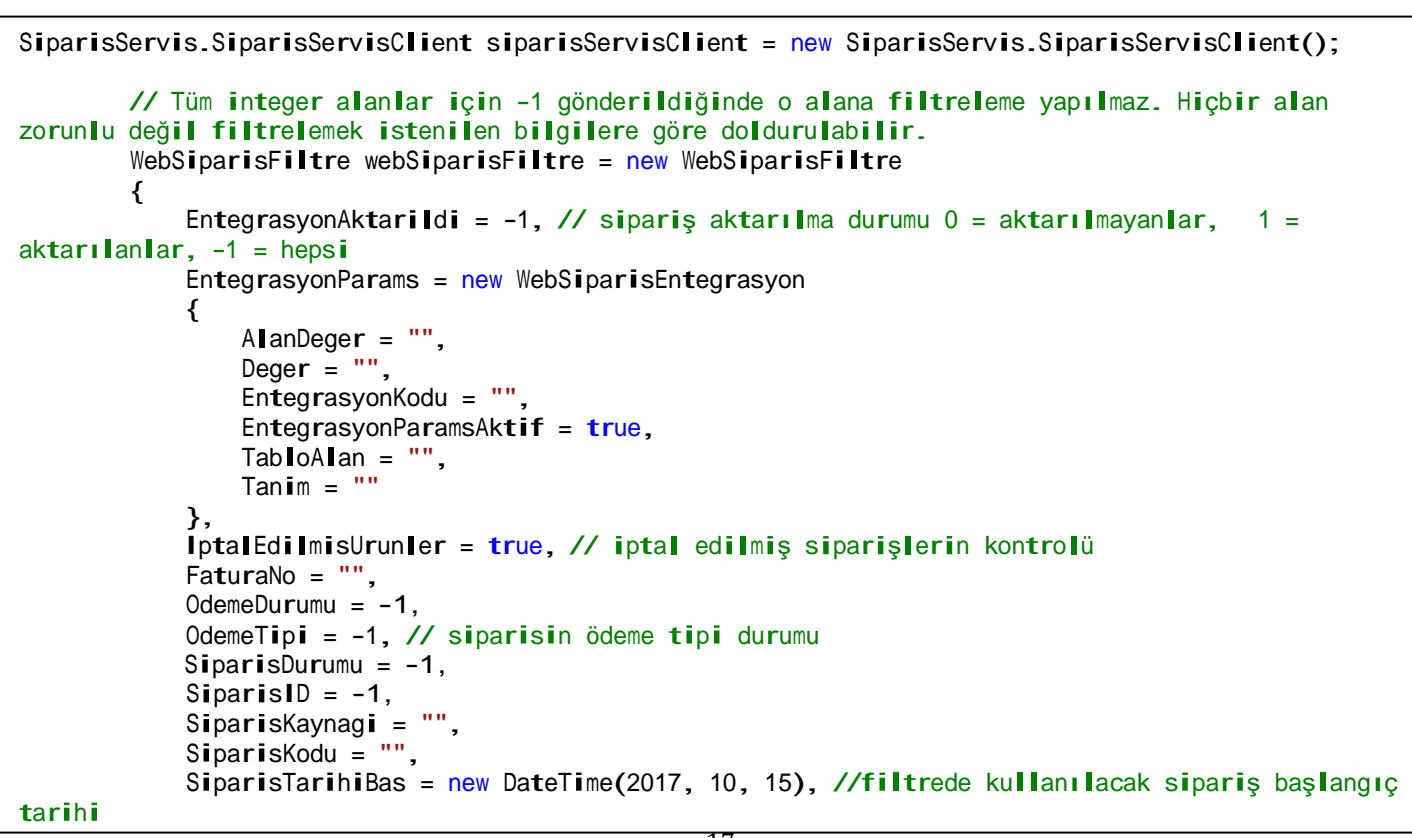

```
SiparisTarihiSon = new DateTime(2018, 11, 15), // filtrede kullanılacak sipariş bitiş
tarihi
              StrSiparisDurumu = "", 
              TedarikciID = -1,
              UyelD = -1,
              SiparisNo = ".
              UveTelefon = \cdot\cdot\cdot};
         WebSiparisSayfalama webSiparisSayfalama = new WebSiparisSayfalama
         {
              BaslangicIndex = 0, // bulunan kayıtların baslangıç index i - zorunlu değil
              KayitSayisi = 100,
              KayitSayisi = 100,<br>SiralamaDegeri = "id", // kayıtların hangi alana göre sıralanacağı - zorunlu değil
              S<mark>iral</mark>amaDegeri = "id", // kayıtların h<br>Si<mark>rala</mark>maYonu = "Desc" // zorunlu değil
         };
         List<WebSiparis> siparisListe = siparisServisClient.SelectSiparis(uyeKodu, webSiparisFiltre, 
webSiparisSayfalama);
```
# <span id="page-17-0"></span>**5– SelectSiparisKargoPaket**

#### **Parametre**

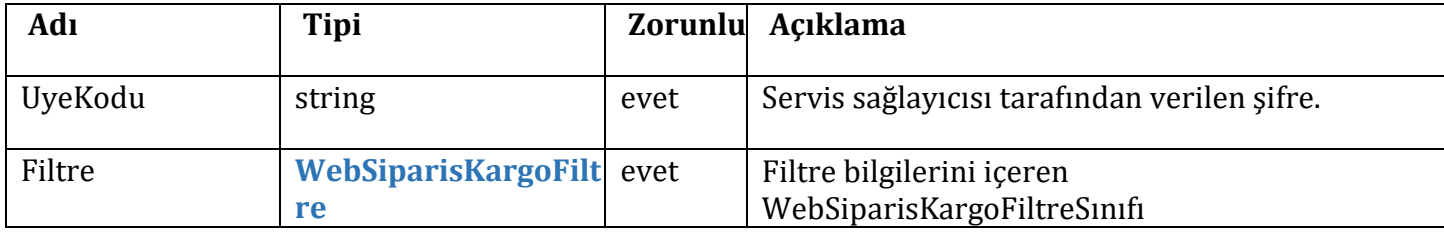

#### **WebSiparisKargoFiltre**

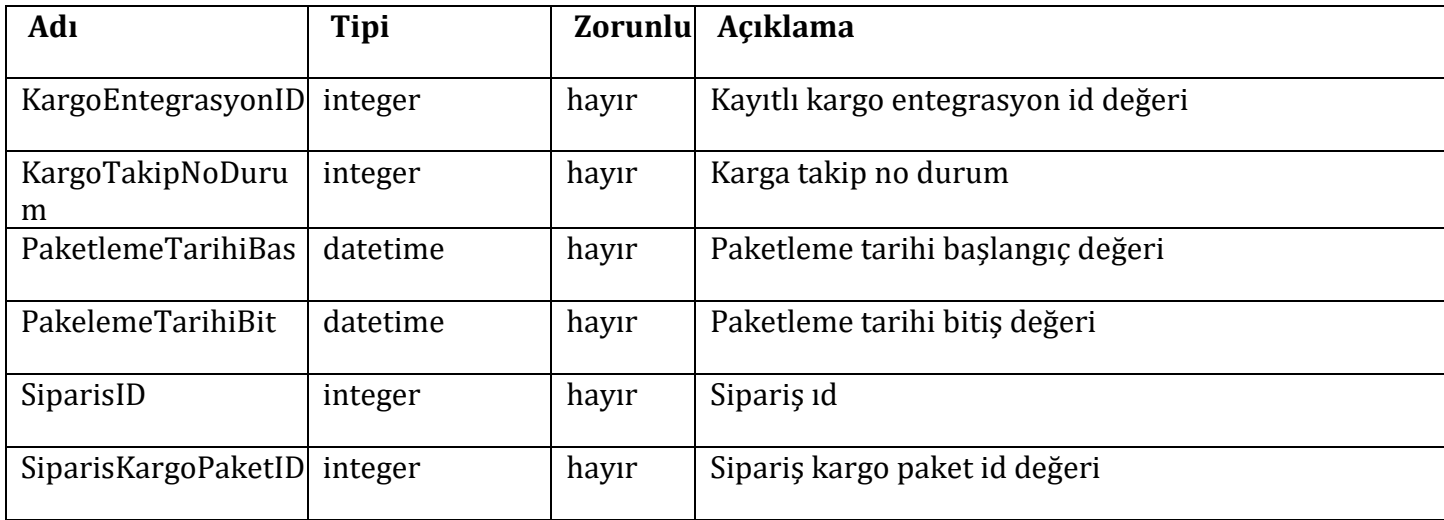

**Response =** 

### **WebKargoPaket**

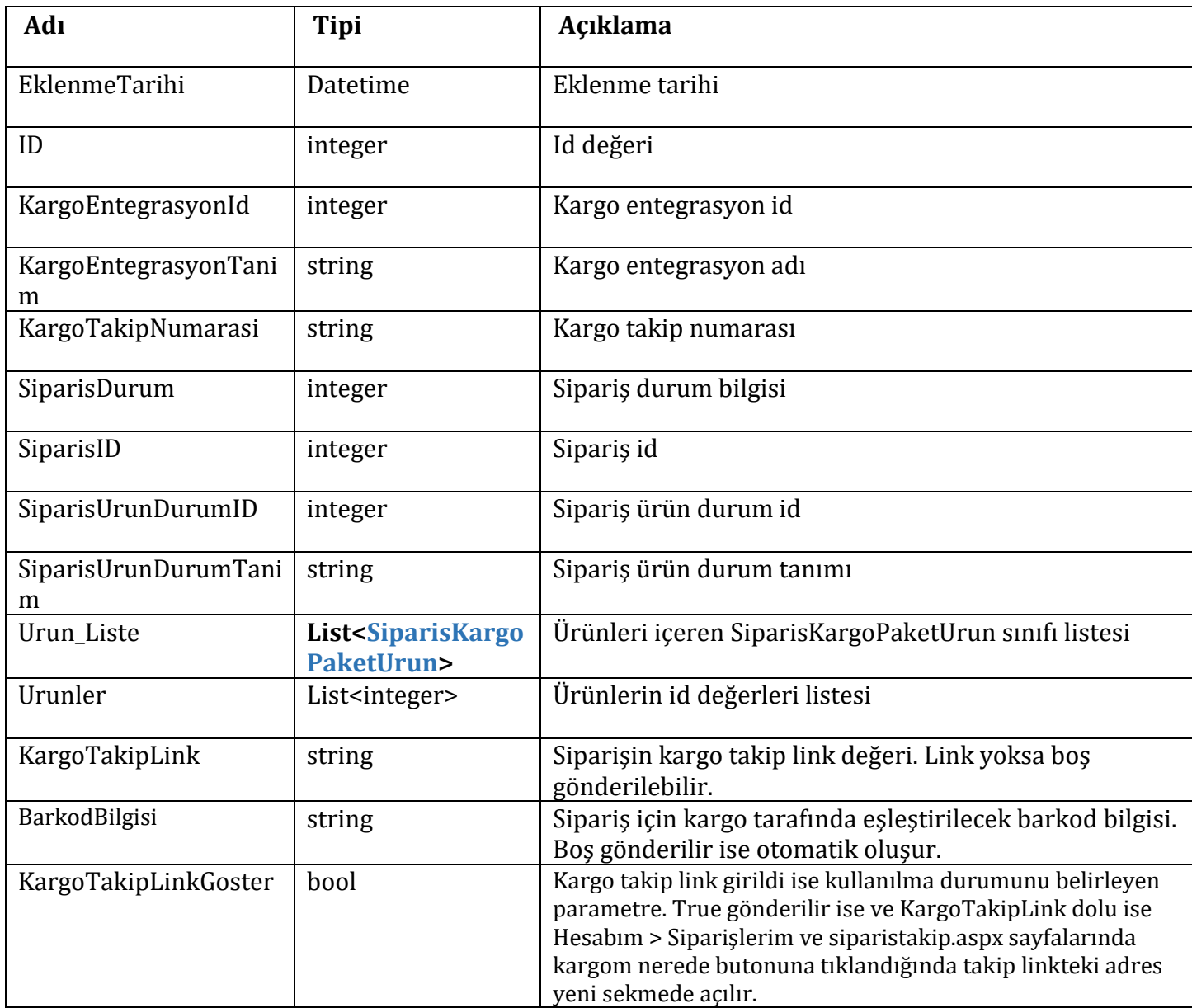

# **SiparisKargoPaketUrun**

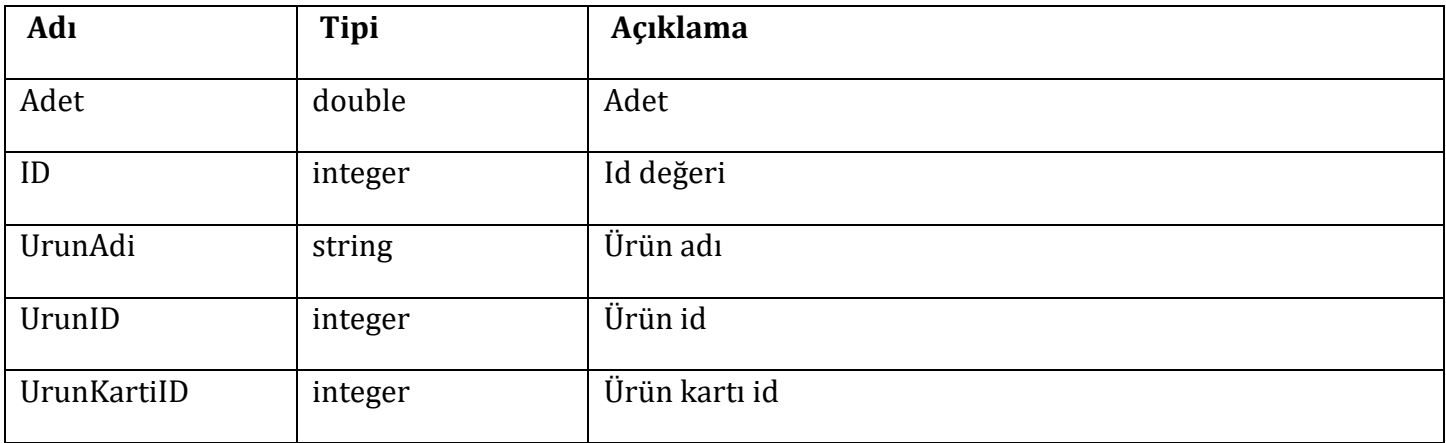

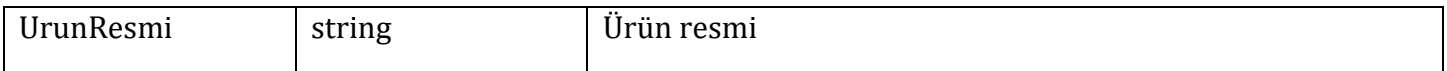

```
SiparisServis.SiparisServisClient siparisServisClient = new SiparisServis.SiparisServisClient();
            // hiç bir alanın girilmesi zorunlu değildir.
            // integer alanlar -1 olarak gönderilirse filtreleme yapılmaz 
            WebSiparisKargoPaketFiltre webSiparisKargoPaketFiltre = new WebSiparisKargoPaketFiltre
            {
                KargoEntegrasyonID=-1, // kayıtlı kargo entegrasyon id değeri
                KargoTakipNoDurum=1, // kargo takip numarası olanları getirmek için bu alana 1
değeri verilmeli. 0 verilirse kargo takip numarası olmayanları filtreler 
                PaketlenmeTarihBas=new DateTime(2016,10,10),
                PaketlenmeTarihBit=new DateTime(2018,12,10),
                SiparisID=-1, 
                SiparisKargoPaketID=-1
            };
List<WebKargoPaket> kargoPaketListe = siparisServisClient.SelectSiparisKargoPaket(uyeKodu, 
webSiparisKargoPaketFiltre);
```
# <span id="page-19-0"></span>**6– SelectSiparisOdeme**

#### **Parametre**

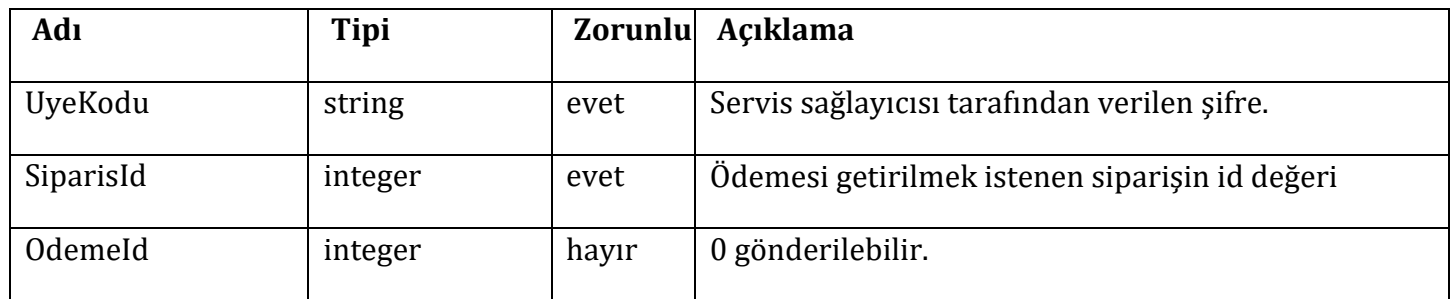

#### **Response =**

#### **List<WebsiparisOdeme>**

#### **WebSiparisOdeme**

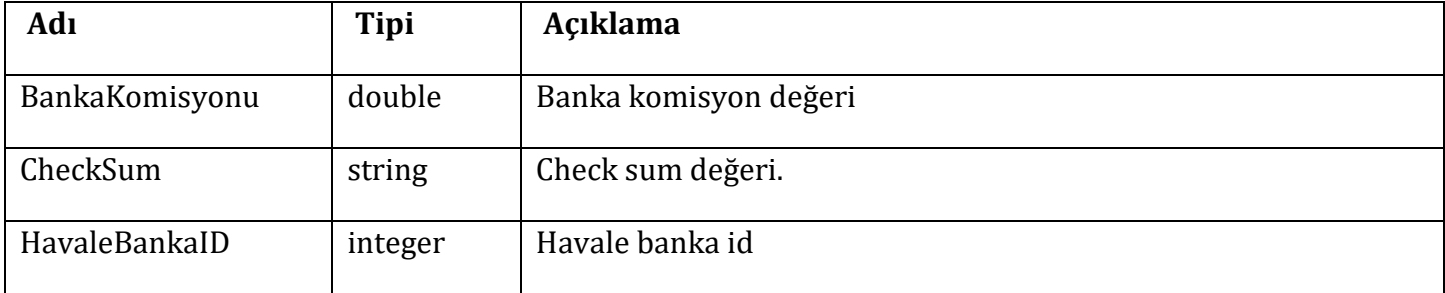

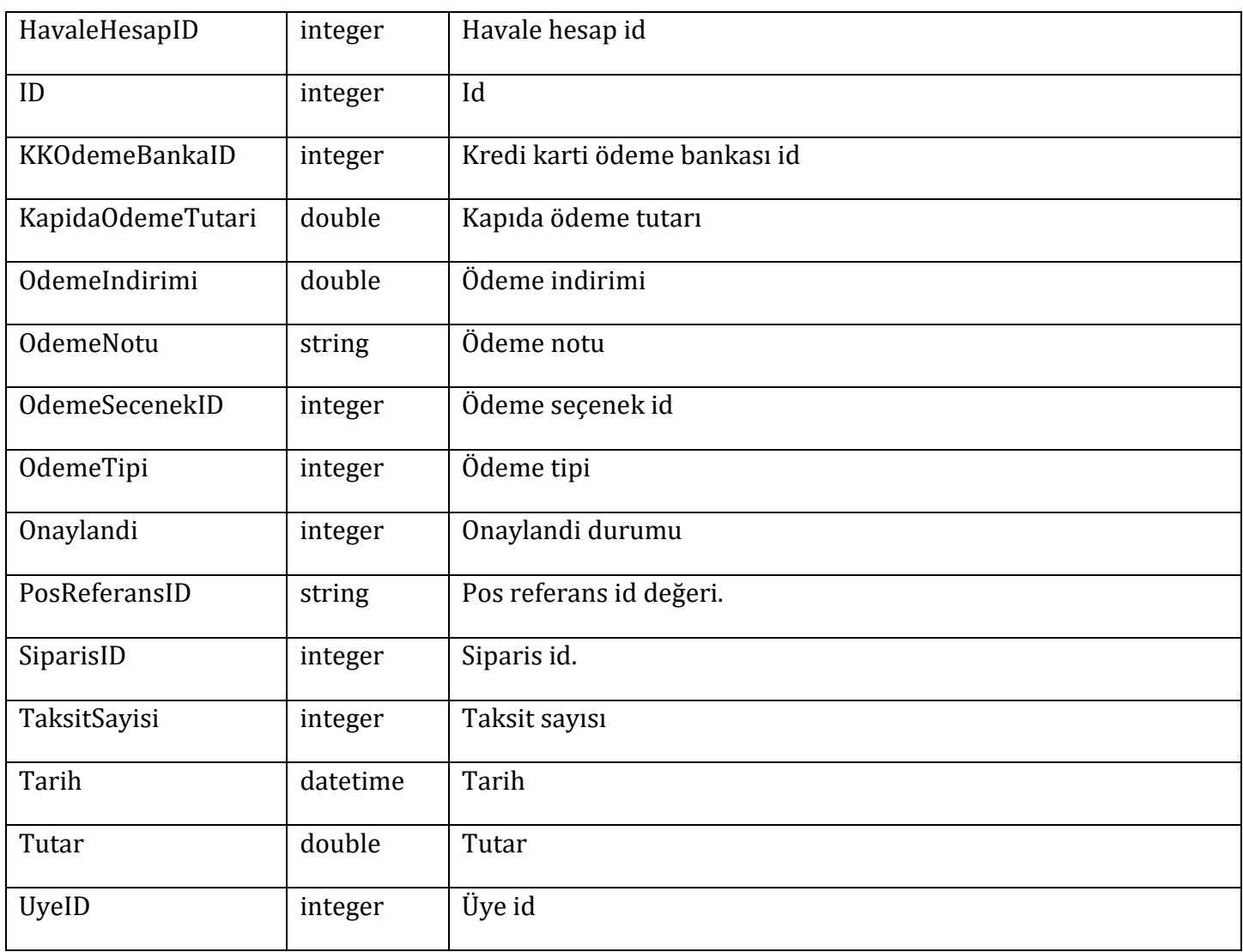

```
SiparisServis.SiparisServisClient siparisServisClient = new SiparisServis.SiparisServisClient();
```

```
// Ödeme id 0 gönderilerek siparişin odeme bilgisi alınabilir.
List<WebSiparisOdeme> odemeListe = siparisServisClient.SelectSiparisOdeme(uyeKodu, 588, 0);
```
# <span id="page-20-0"></span>**7– SelectSiparisUrun**

#### **Parametre**

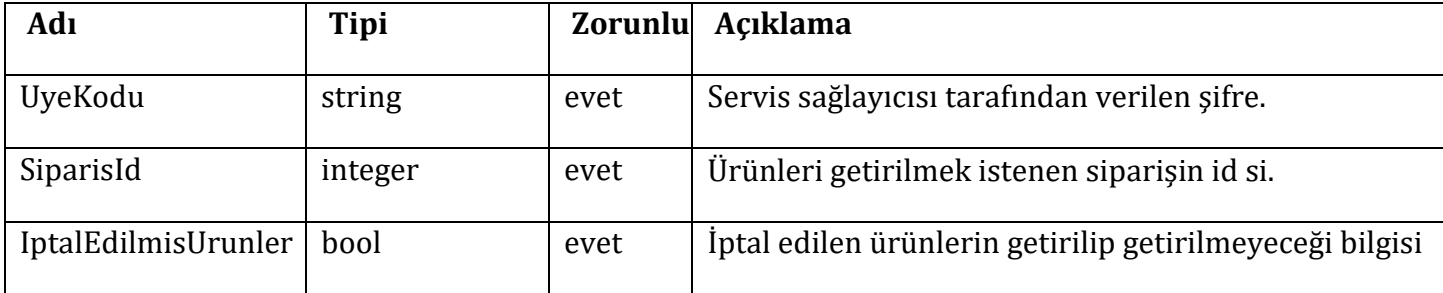

# **Response =**

# **List<WebSiparisUrun>**

## **WebSiparisUrun**

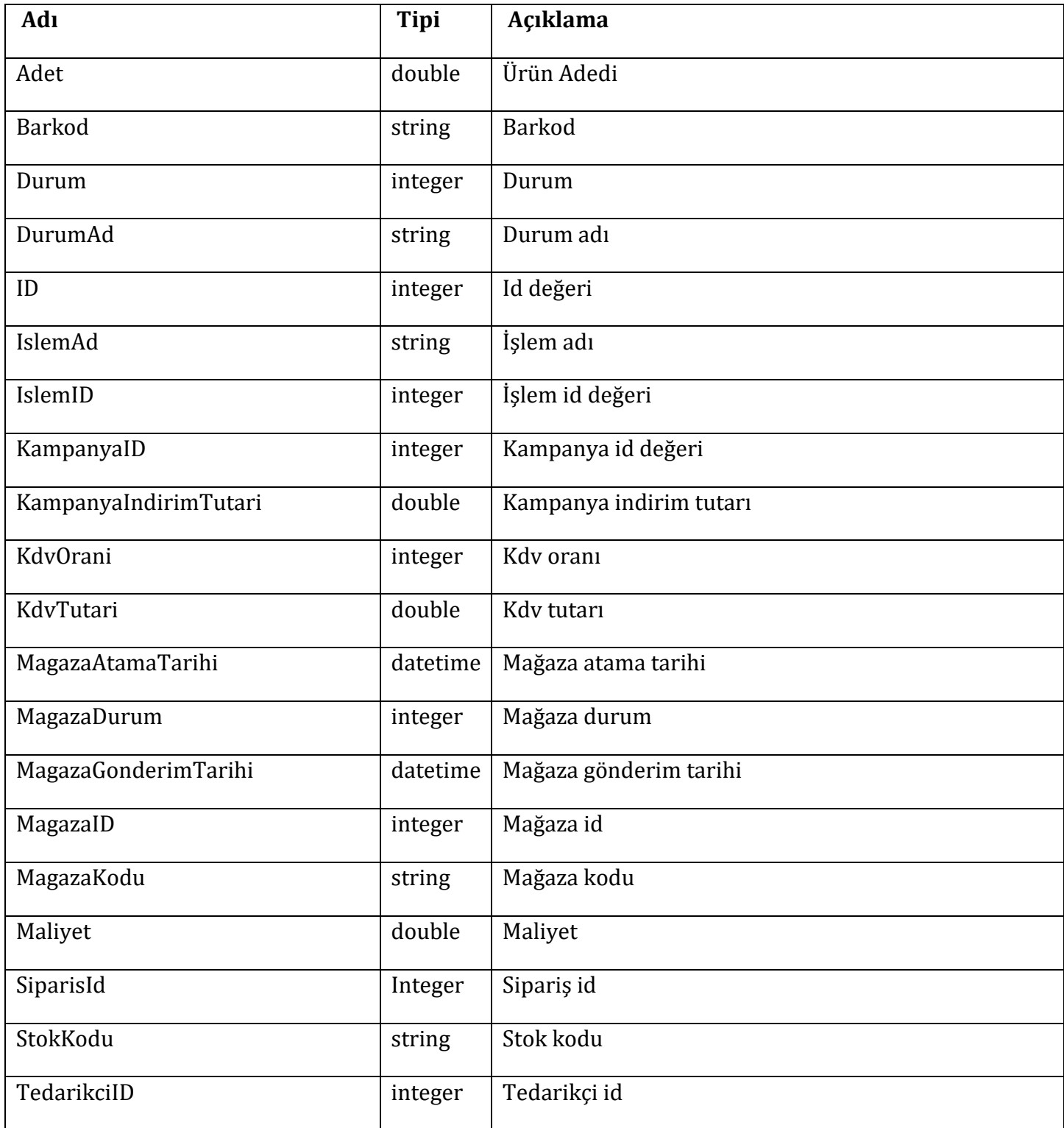

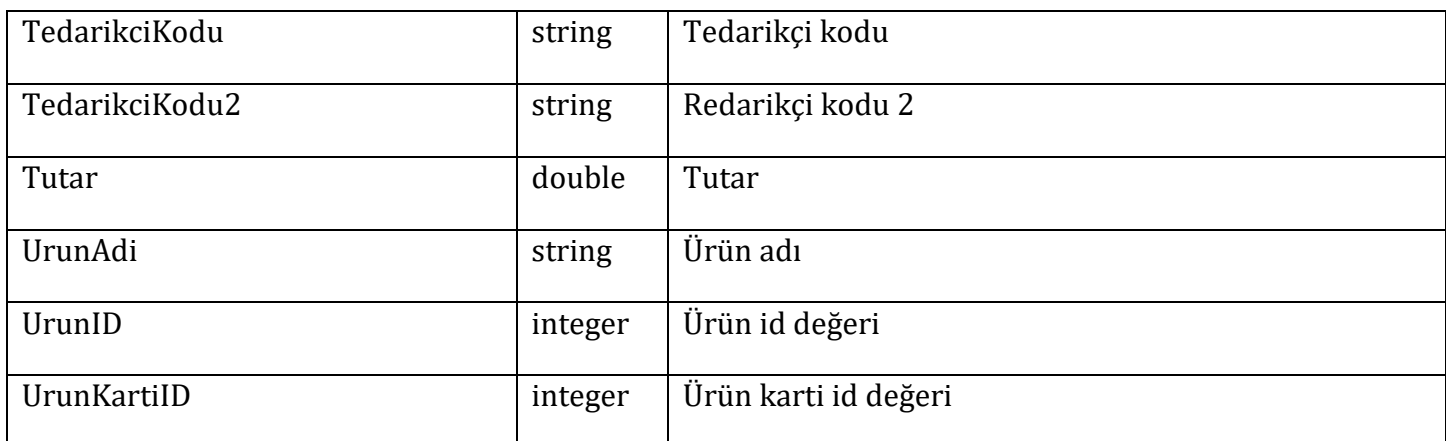

```
SiparisServis.SiparisServisClient siparisServisClient = new SiparisServis.SiparisServisClient();
   // İptalEdilmisUrunler değeri false gönderilirse iptal edilen ürünler getirilmez. 
   List<WebSiparisUrun> urunListe = siparisServisClient.SelectSiparisUrun(uyeKodu, 588, false);
```
# <span id="page-22-0"></span>**8– SelectSiparisUrunDurumlari**

#### **Parametre**

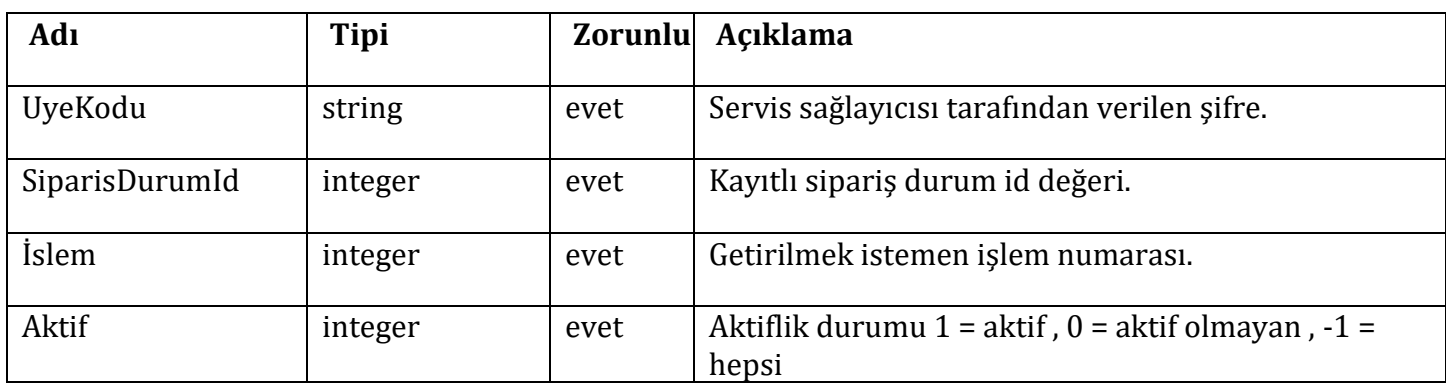

#### **Response =**

#### **List<SiparisUrunDurumlari>**

#### **SiparisUrunDurumlari**

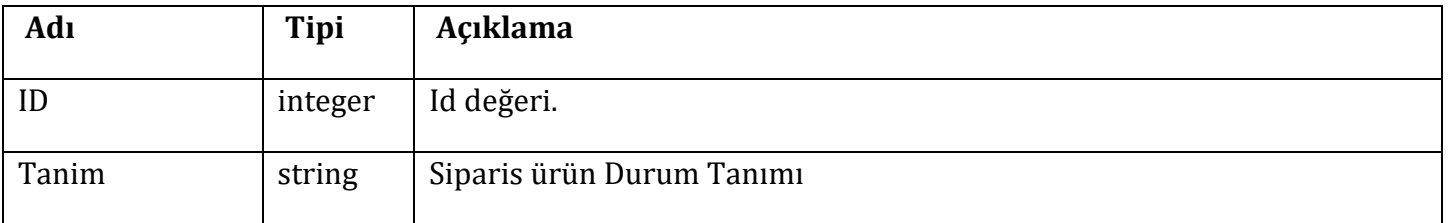

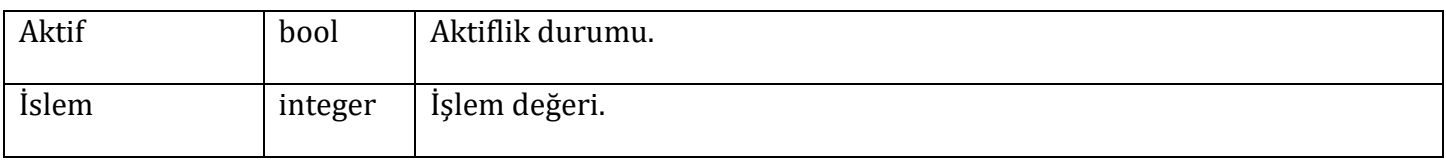

```
SiparisServis.SiparisServisClient siparisServisClient = new SiparisServis.SiparisServisClient();
            // gönderilecek parametrelerde integer olanlar -1 gönderilir ise o alanlara filtreleme 
yapılmaz. Yani tüm integer alanlar -1 gönderilir ise tüm kayıtlar döner.
            List<SiparisServis.SiparisUrunDurumlari> siparisUrunDurumlariListe =
siparisServisClient.SelectSiparisUrunDurumlari(uyeKodu, -1, -1, -1);
```
# <span id="page-23-0"></span>**9– SetSiparisAktarildi**

#### **Parametre**

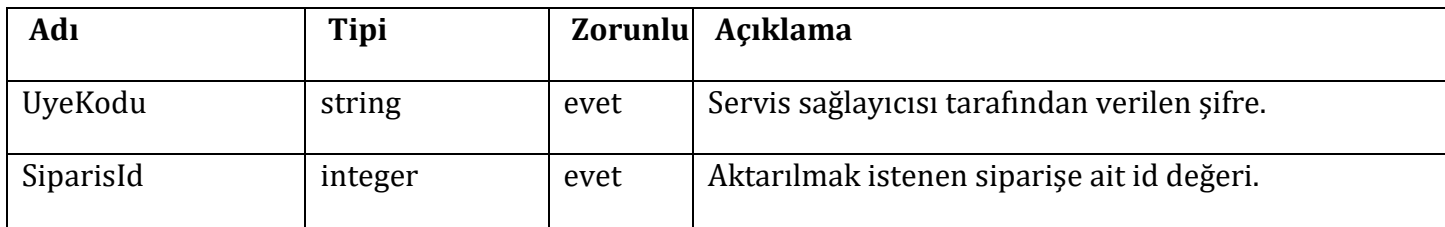

#### **Örnek kullanım;**

SiparisServis.SiparisServisClient siparisServisClient = new SiparisServis.SiparisServisClient(); siparisServisClient.SetSiparisAktarildi(uyeKodu, 588);

# <span id="page-23-1"></span>**10– SetSiparisAktarildiIptal**

#### **Parametre**

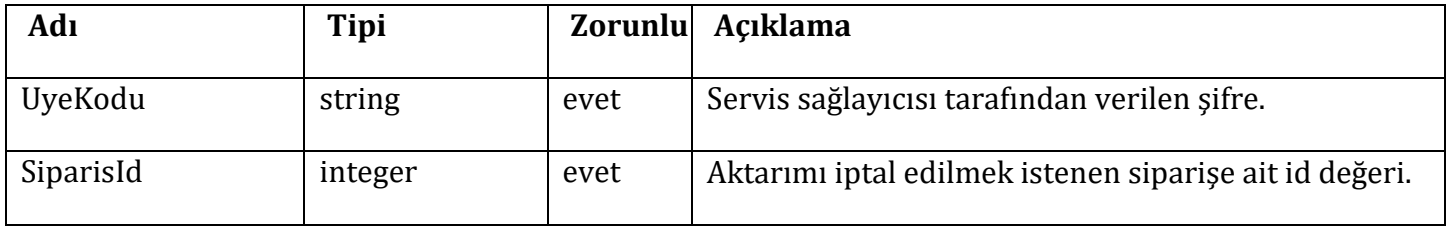

#### **Örnek kullanım;**

SiparisServis.SiparisServisClient siparisServisClient = new SiparisServis.SiparisServisClient(); siparisServisClient.SetSiparisAktarildiIptal(uyeKodu, 588);

# <span id="page-24-0"></span>**11- SetSiparisDurum**

### **Parametre**

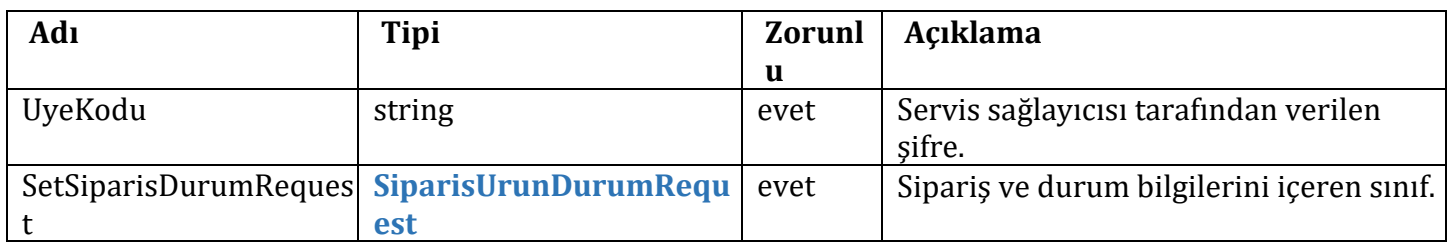

# **SiparisUrunDurumRequest**

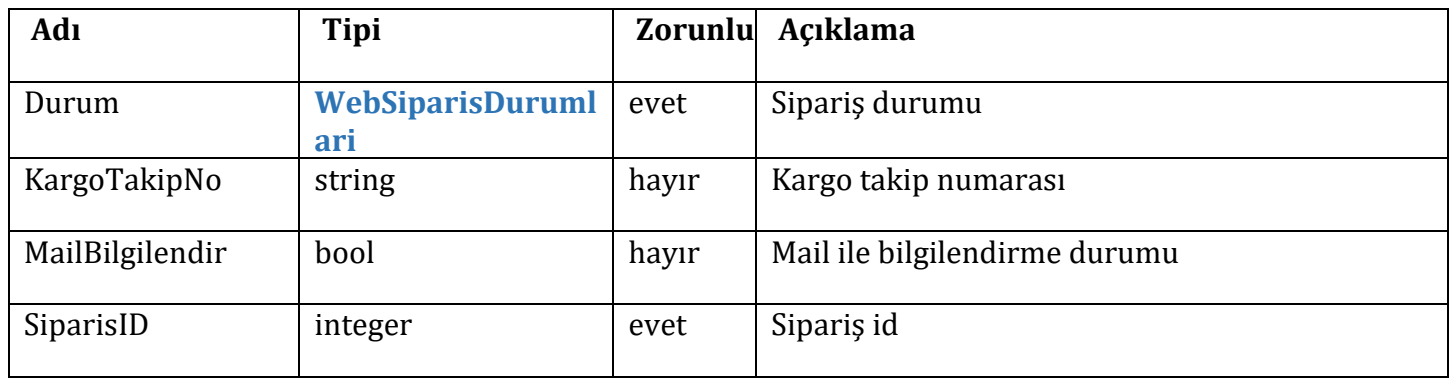

# **WebSiparisDurumlari**

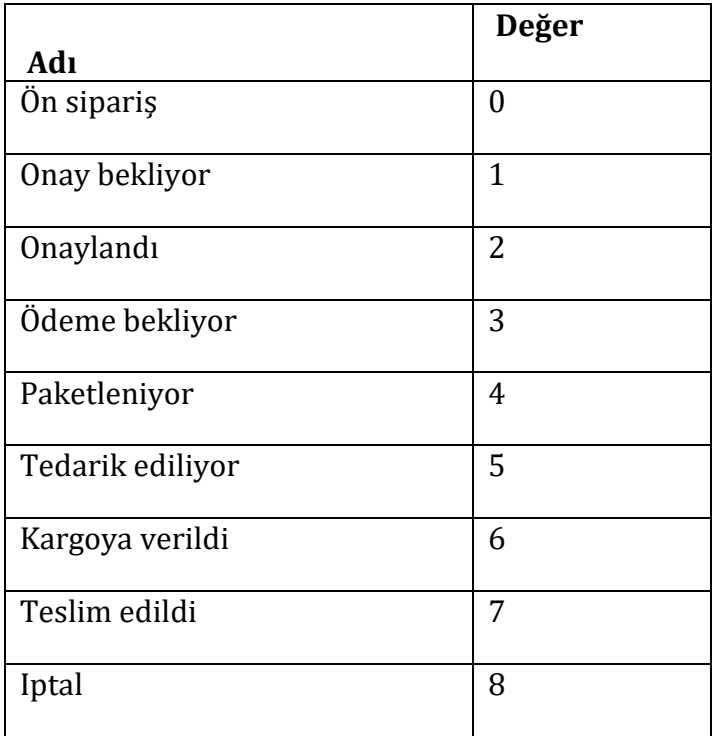

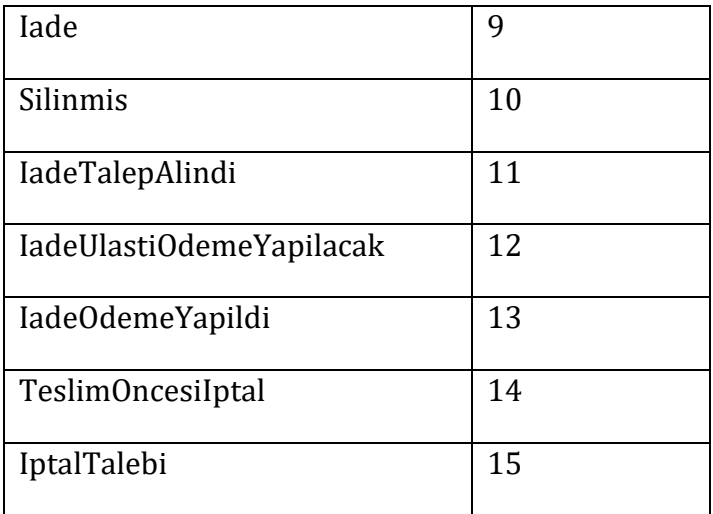

#### **Response =**

#### **SetSiparisDurumResponse**

#### **SetSiparisDurumResponse**

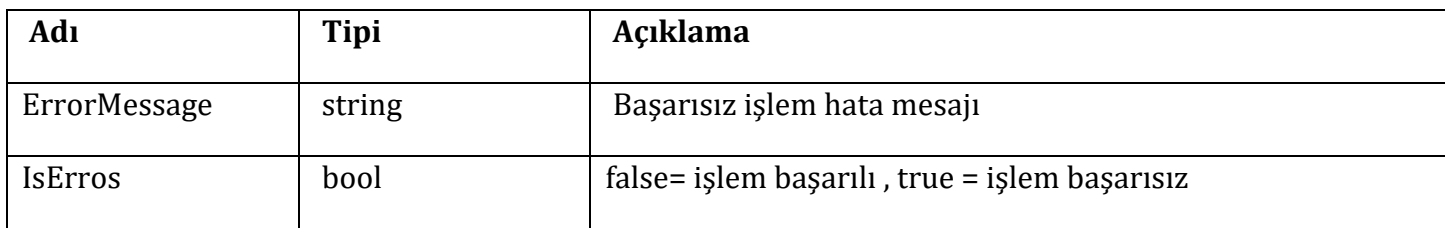

#### **Örnek kullanım;**

```
SetSiparisDurumRequest setSiparisDurumRequest = new SetSiparisDurumRequest
            €
                Durum = WebSiparisDurumlari.Onaylandi, // zorunlu. eğer gönderilmez ise 0 kabul
edilir.
                KargoTakipNo = "",
                MailBilgilendir = true,
                SiparisID = 588 // * zorunlu
            };
SetSiparisDurumResponse setSiparisDurumResponse = siparisServisClient.SetSiparisDurum(uyeKodu,
setSiparisDurumRequest);
```
# <span id="page-25-0"></span>**12– SetSiparisKargoyaVerildi**

#### **Parametre**

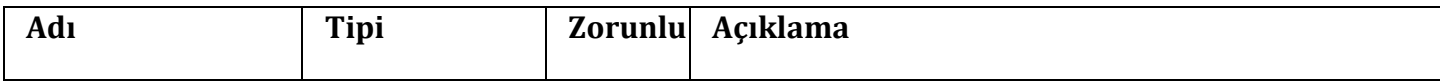

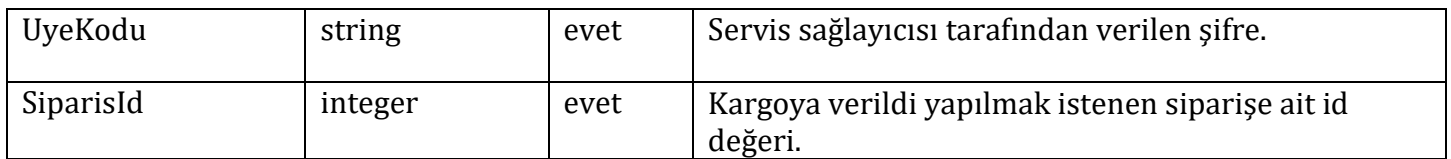

```
SiparisServis.SiparisServisClient siparisServisClient = new SiparisServis.SiparisServisClient();
siparisServisClient.SetSiparisKargoyaVerildi(uyeKodu, 588);
```
# <span id="page-26-0"></span>**13– SetSiparisTeslimEdildi**

#### **Parametre**

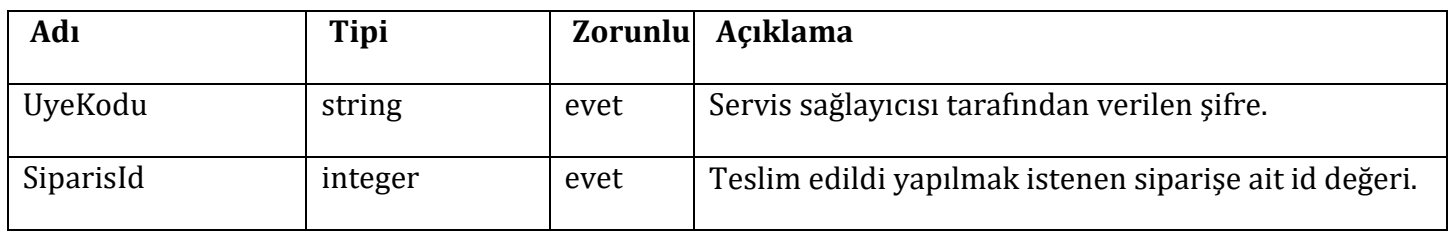

#### **Örnek kullanım;**

SiparisServis.SiparisServisClient siparisServisClient = new SiparisServis.SiparisServisClient(); siparisServisClient.SetSiparisTeslimEdildi(uyeKodu, 588);

### <span id="page-26-1"></span>**14– GetKargoSecenek**

#### **Parametre**

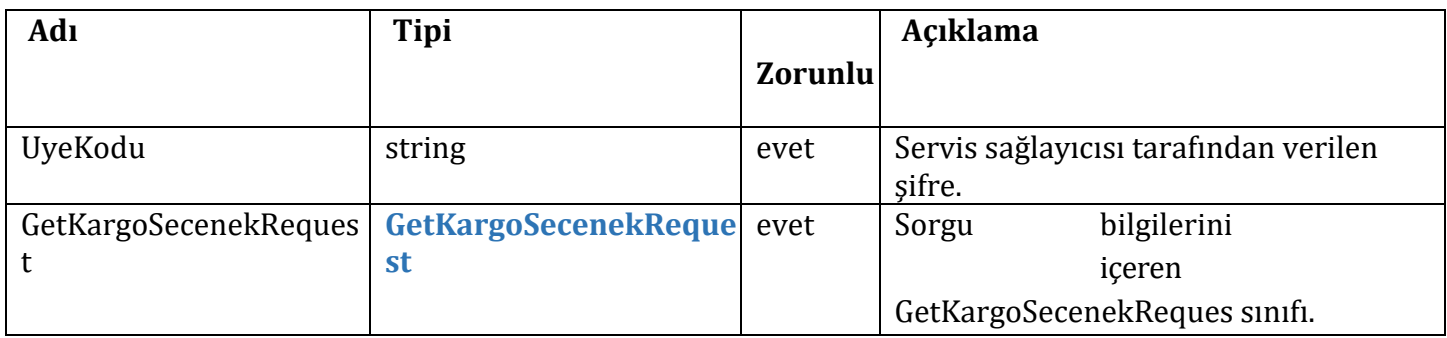

#### **GetKargoSecenekRequest**

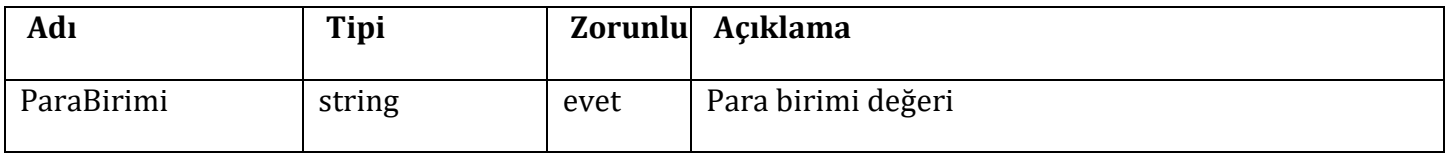

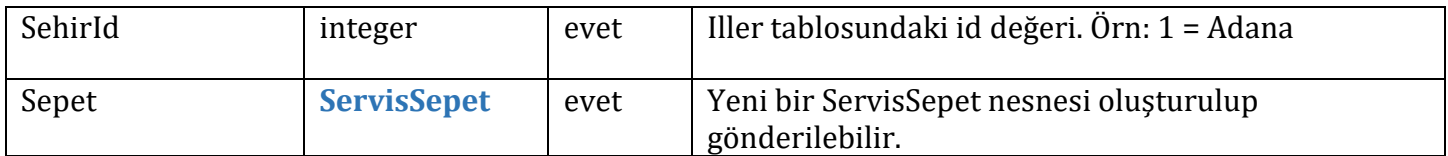

#### **Response =**

#### **List<WebKargoFirma>**

#### **WebKargoFirma**

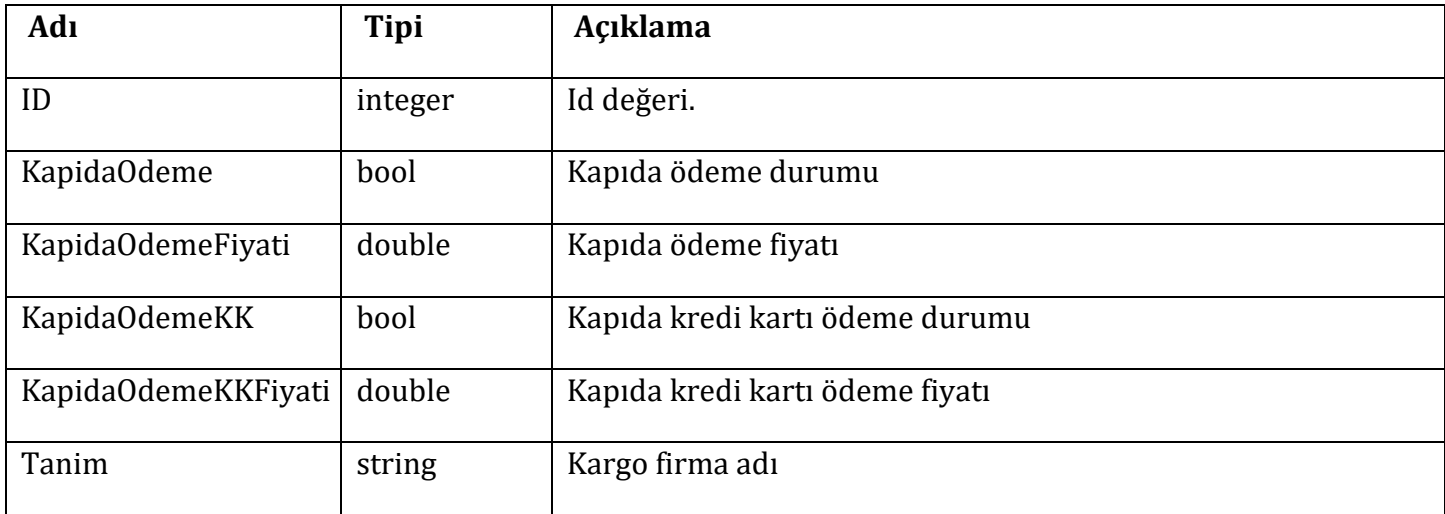

#### **Örnek kullanım;**

```
SiparisServis.SiparisServisClient siparisServisClient = new SiparisServis.SiparisServisClient();
            GetKargoSecenekRequest getKargoSecenekRequest = new GetKargoSecenekRequest
            \{ParaBirimi = "USD",
                SehirId = 34,
                Sepet = new ServisSepet // bu șekilde gönderilebilir
                ſ
                    Urunler = new List<ServisSepetUrun>()
                ł
            };
           List<WebKargoFirma> webKargoFirmaListe = siparisServisClient.GetKargoSecenek(uyeKodu,
getKargoSecenekRequest);
```
# <span id="page-27-0"></span>**15- SaveKargoTakipNo**

#### **Parametre**

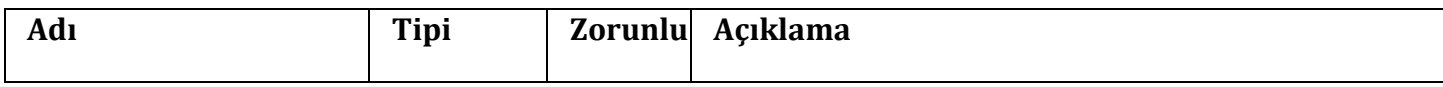

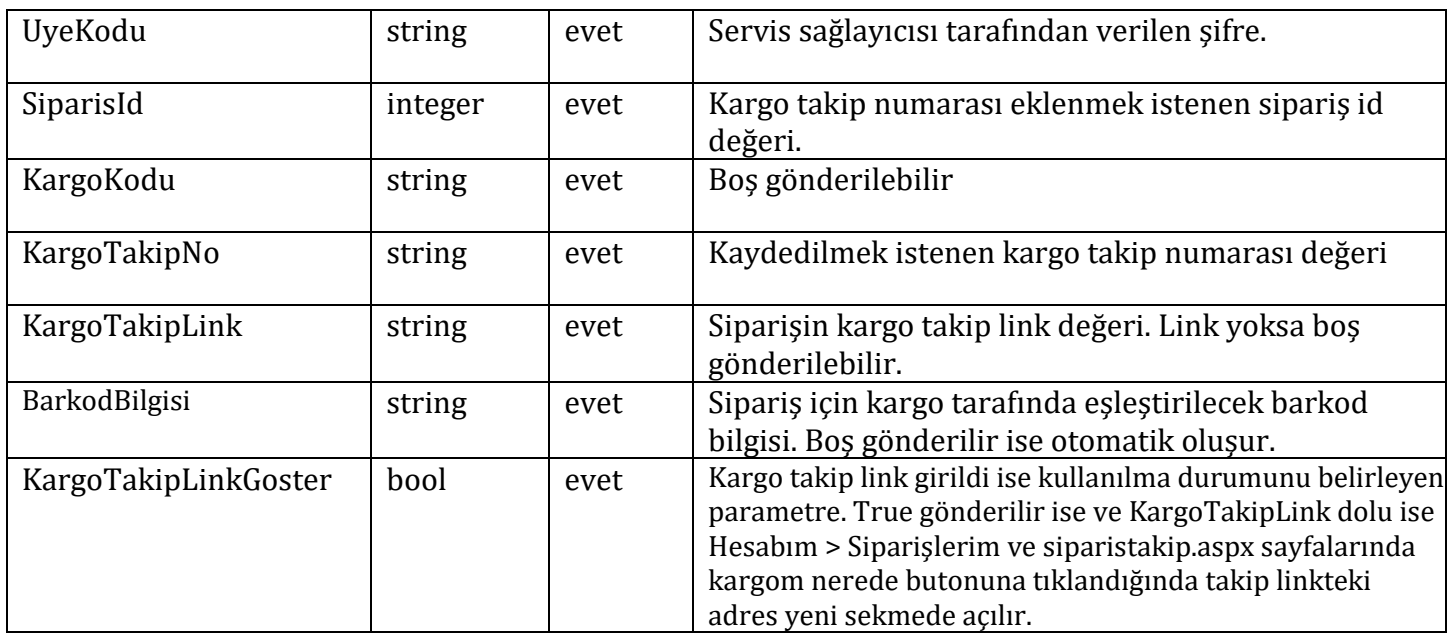

#### **Response = string**

#### **saveKargoTakipSonuc**

#### **Örnek kullanım;**

```
SiparisServisClient siparisServisClient = new SiparisServisClient();
string saveKargoTakipNoSonuc = siparisServisClient.SaveKargoTakipNo("uyekodu", 5648, "", "4561562545",
"takiplink","barkodbilgisi",true);
```
# <span id="page-28-0"></span>**16- GetOdemeTipleri**

#### **Parametre**

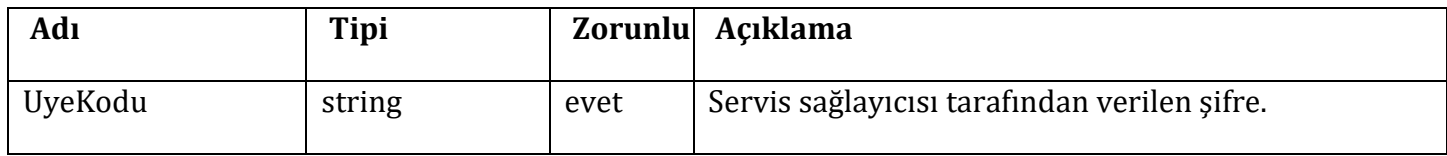

#### **Response =**

### **List<SiparisOdemeTipleri>**

#### **SiparisOdemeTipleri**

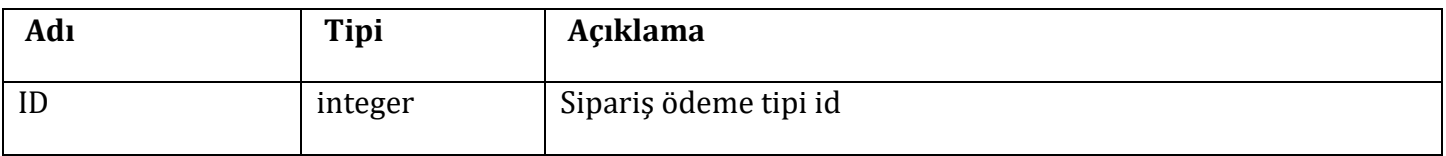

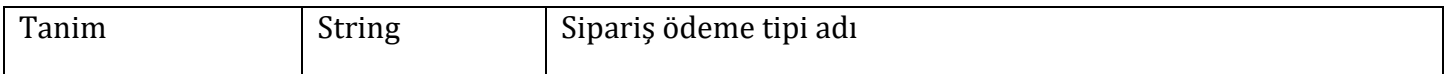

SiparisServis.SiparisServisClient siparisServisClient = new SiparisServis.SiparisServisClient(); List<SiparisOdemeTipleri> OdemeTipleriListe = siparisServisClient.GetOdemeTipleri(uyeKodu);

# <span id="page-29-0"></span>**17- GetSepet**

#### **Parametre**

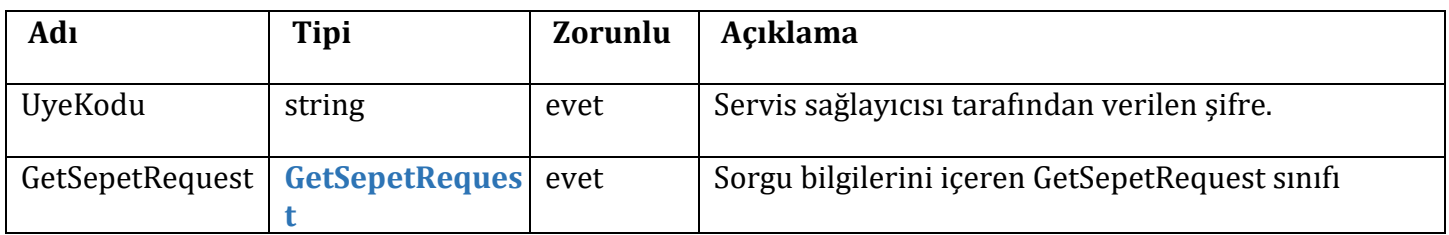

### **GetSepetRequest**

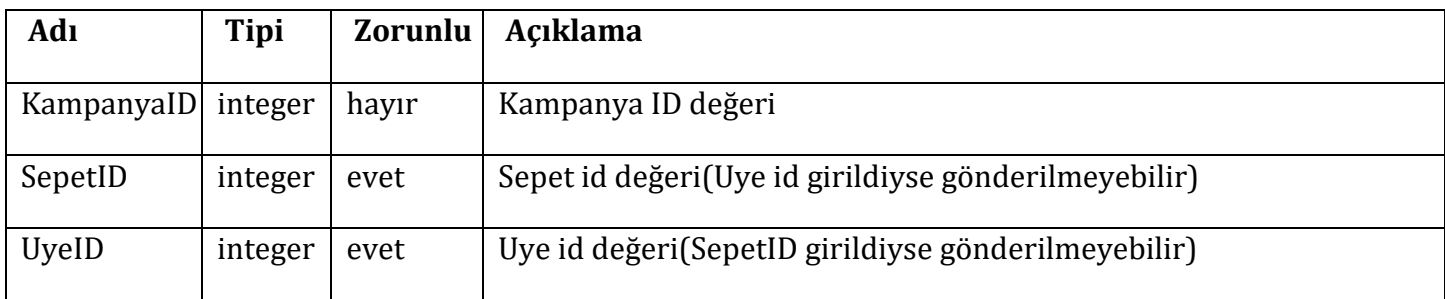

### **Response =**

#### **List<ServisSepet>**

#### **ServisSepet**

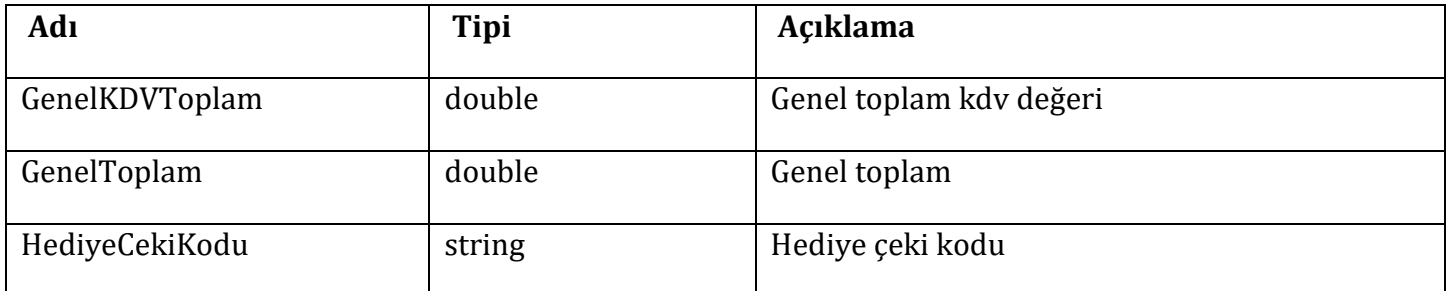

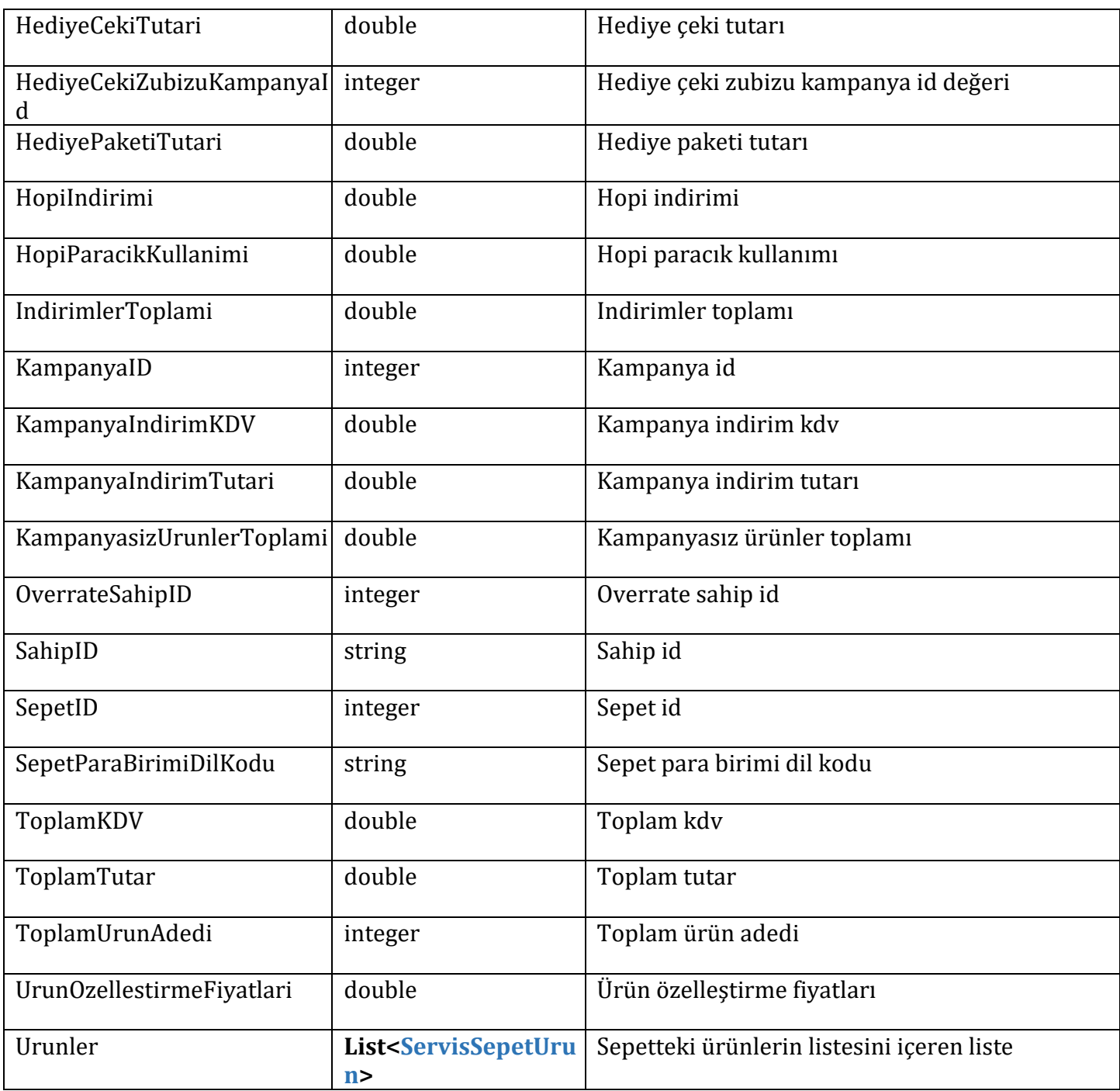

# **ServisSepetUrun**

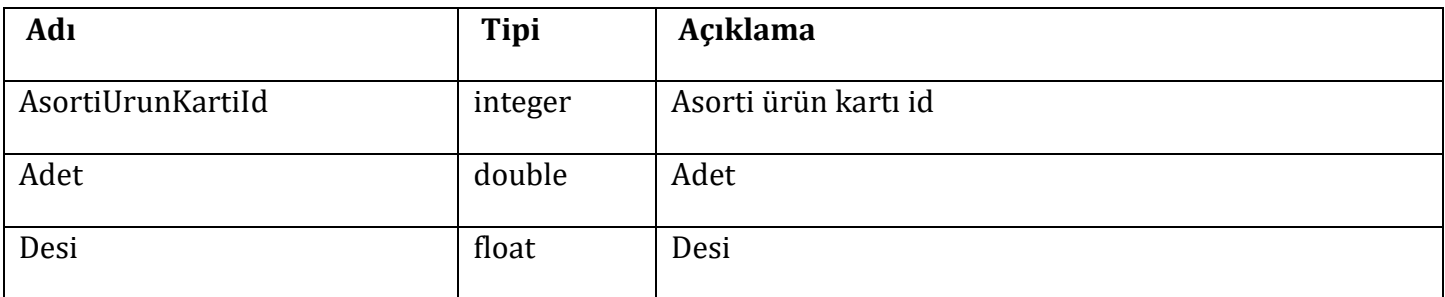

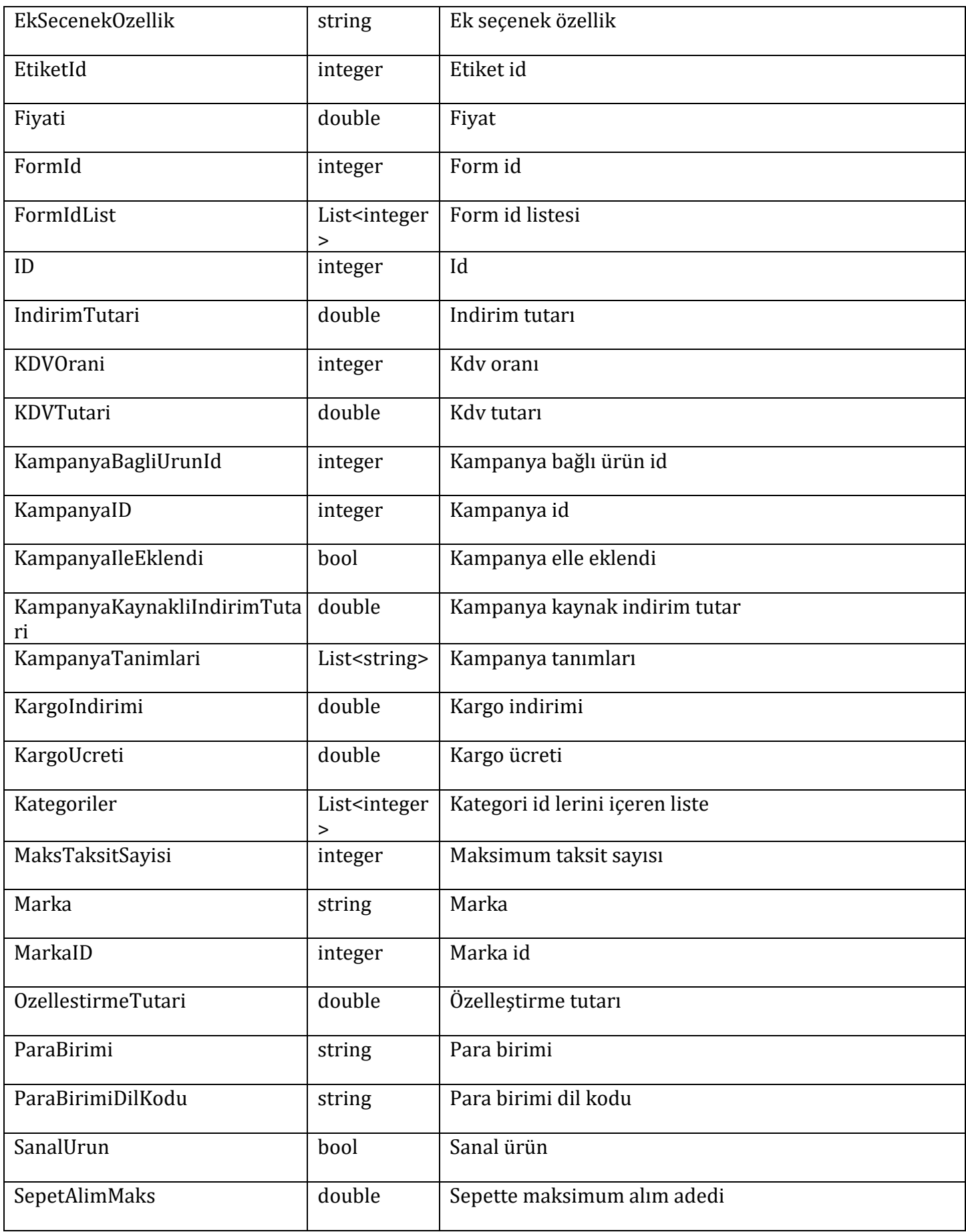

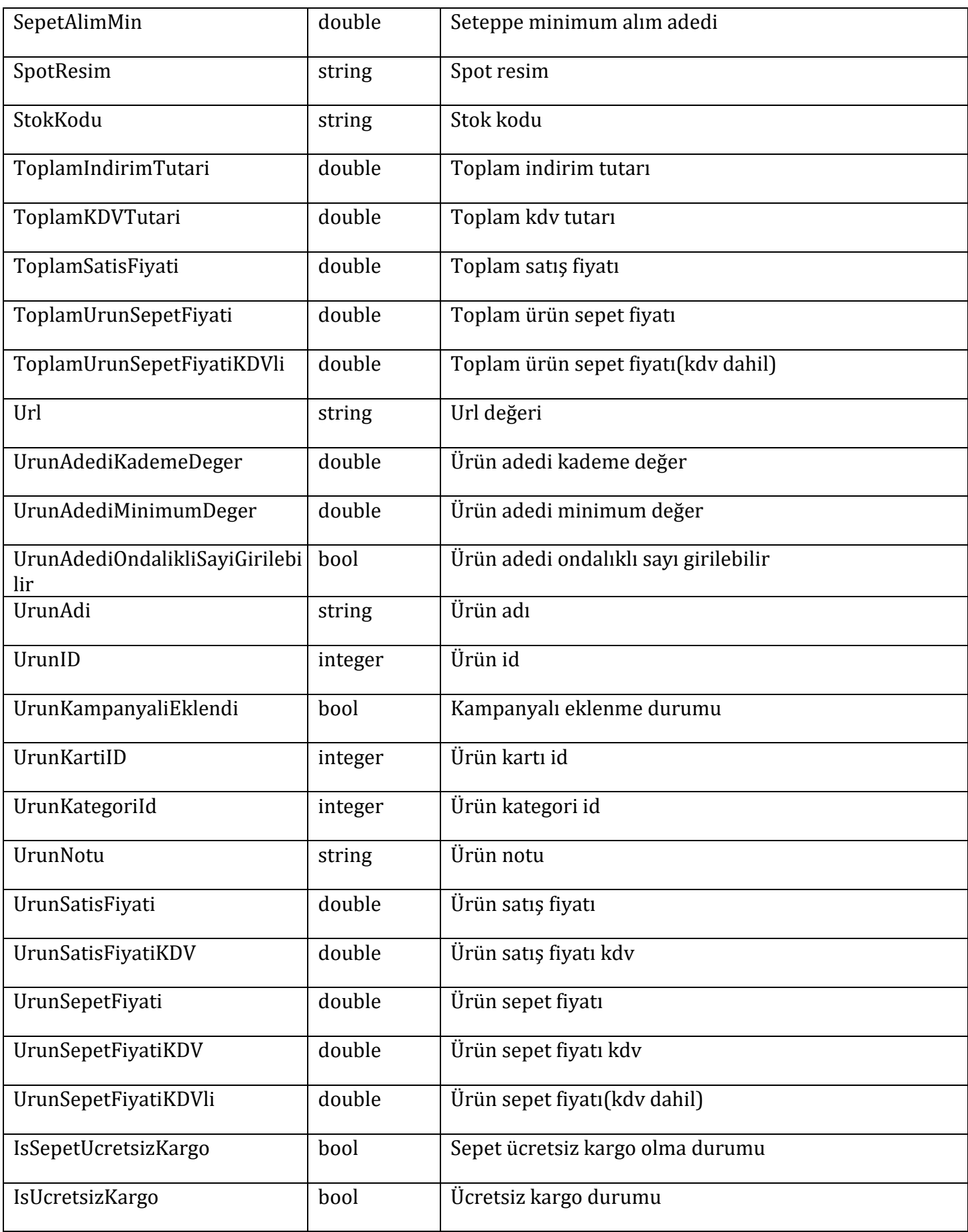

```
SiparisServis.SiparisServisClient siparisServisClient = new SiparisServis.SiparisServisClient();
            GetSepetRequest getSepetRequest = new GetSepetRequest
            ſ
               KampanyaID = 3,SepetID = 1,UyeID = 1};
            ServisSepet servisSepet = siparisServisClient.GetSepet(uyeKodu, getSepetRequest);
```
# <span id="page-33-0"></span>**18- SelectCariOdeme**

#### **Parametre**

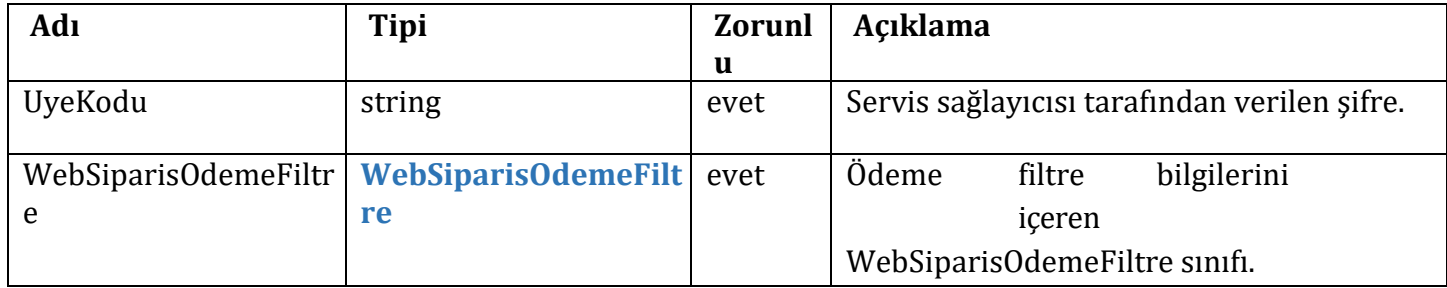

#### **WebSiparisOdemeFiltre**

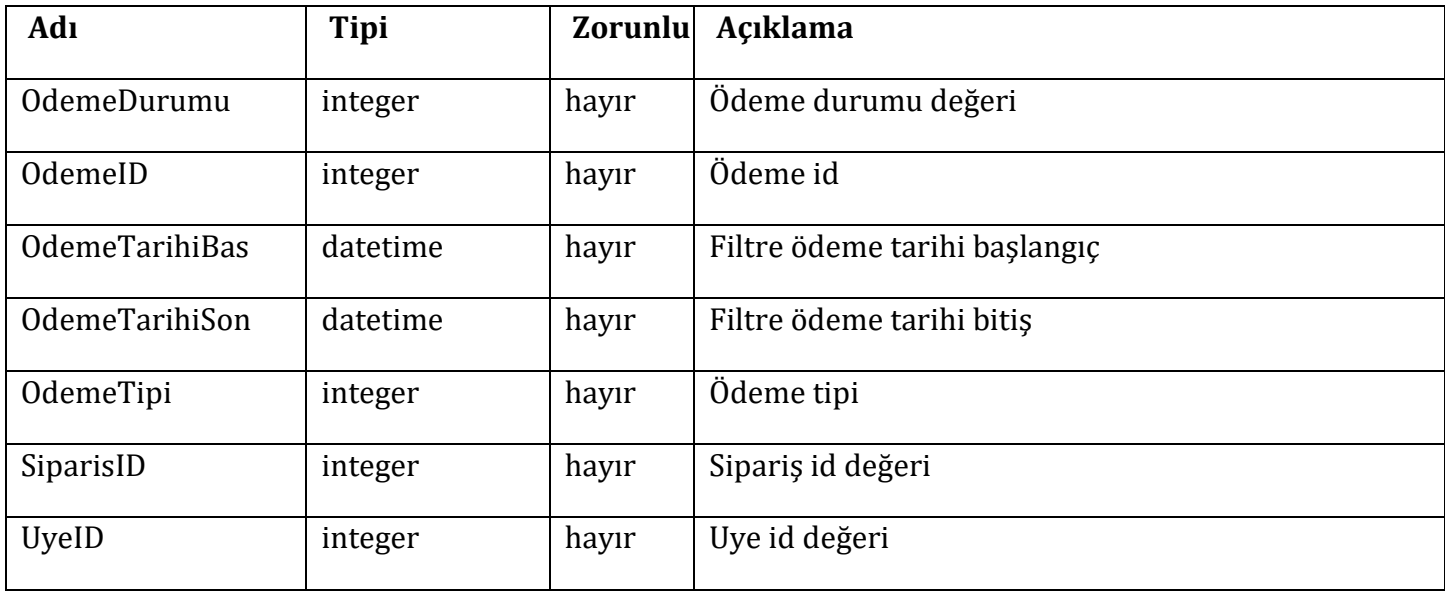

#### **Response =**

**List<WebSiparisOdeme>** 

# **WebSiparisOdeme**

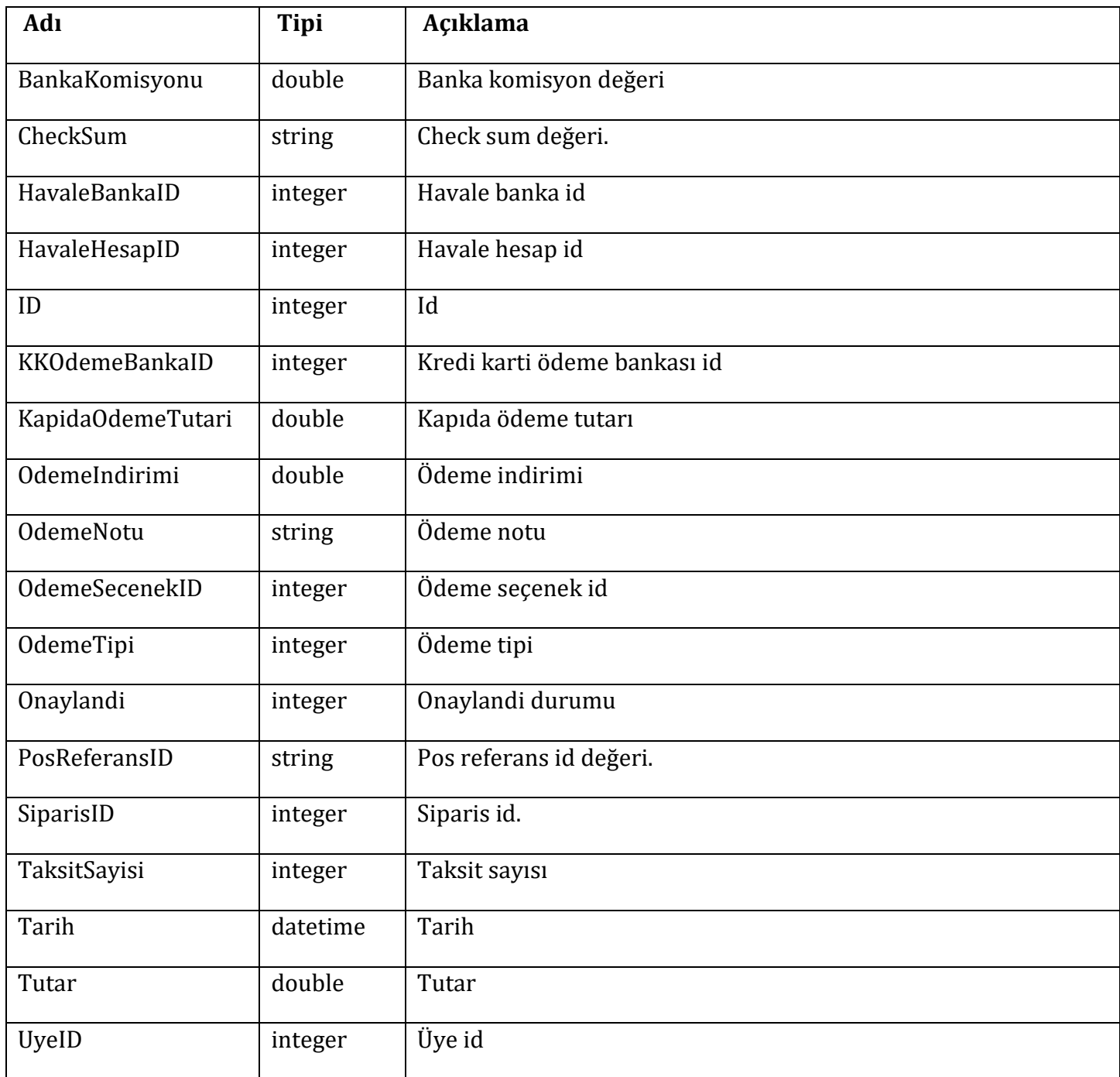

## **Örnek kullanım;**

```
SiparisServis.SiparisServisClient siparisServisClient = new SiparisServis.SiparisServisClient();
            // integer alanlarda -1 gönderilir ise o alanda filtreleme yapılmaz. 
            WebSiparisOdemeFiltre webSiparisOdemeFiltre = new WebSiparisOdemeFiltre
            {
                OdemeDurumu = -1,
                OdemeID = -1,
                OdemeTarihiBas = new DateTime(2005, 10, 10),
                OdemeTarihiSon = new DateTime(2018, 10, 10),
                OdemeTipi = -1,
                SiparisID = -1,
                UyelD = -1};
            List<WebSiparisOdeme> siparisOdemeListe = siparisServisClient.SelectCariOdeme(uyeKodu, 
webSiparisOdemeFiltre);
```
# <span id="page-35-0"></span>**19-SelectSepet**

#### **Parametre**

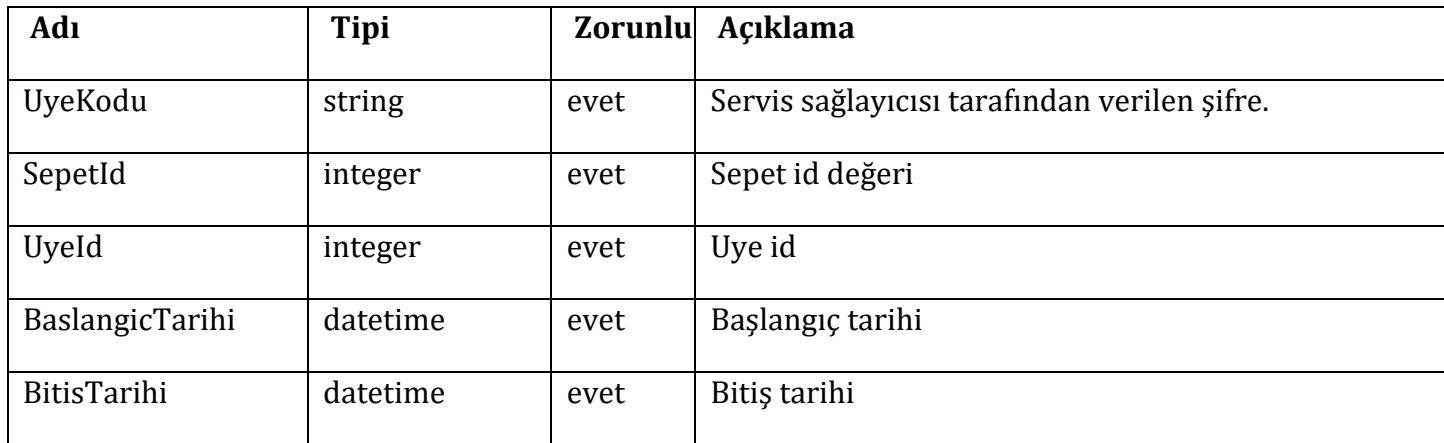

#### **Response =**

#### **List<WebSepet>**

#### **WebSepet**

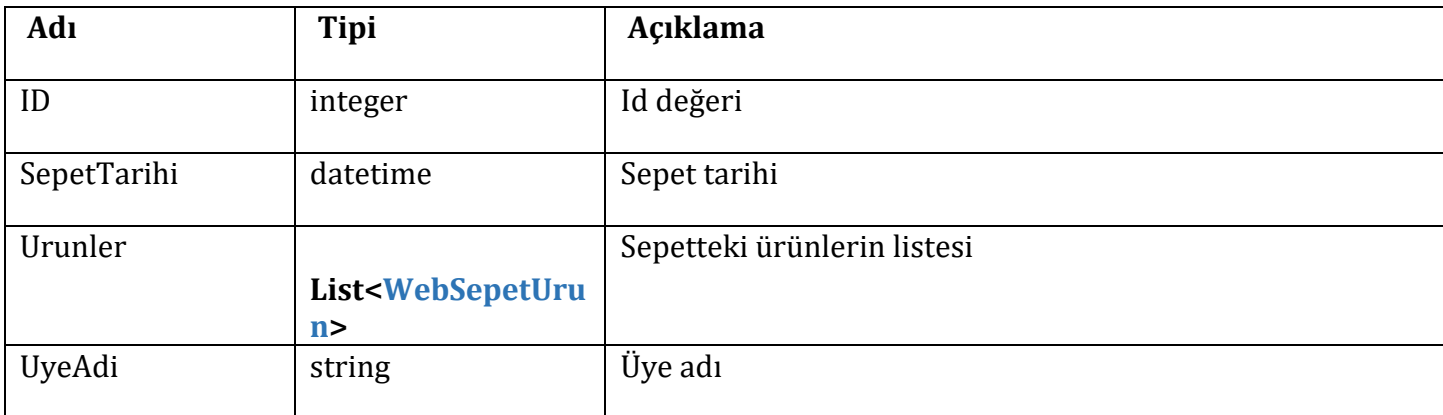

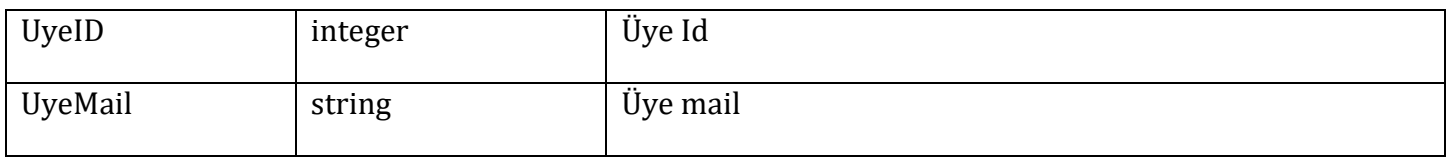

### **WebSepetUrun**

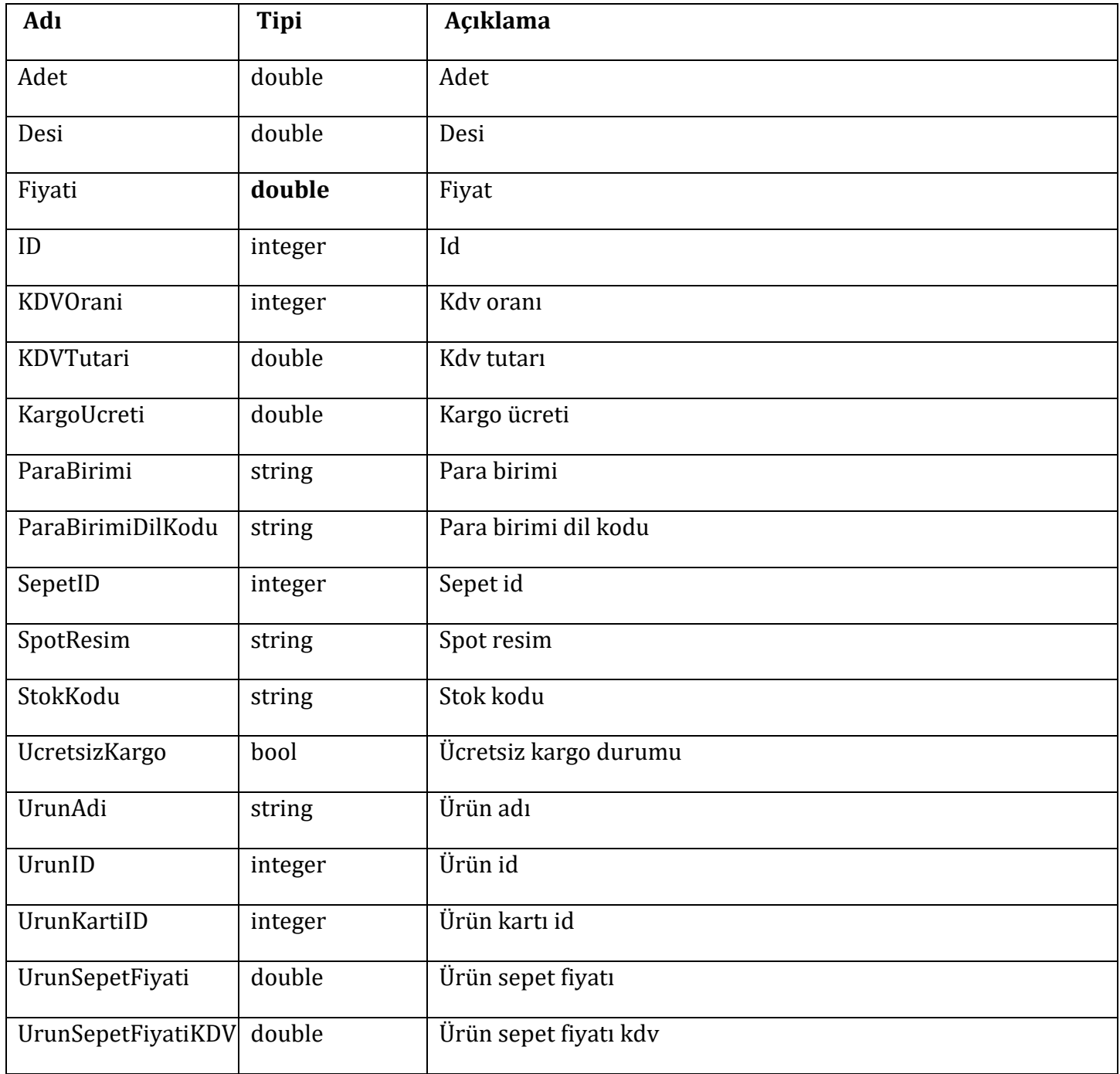

### **Örnek kullanım;**

37 SiparisServis.SiparisServisClient siparisServisClient <sup>=</sup> new SiparisServis.SiparisServisClient(); List<WebSepet> webSepetListe = siparisServisClient.SelectSepet(uyeKodu, 83, 1, new DateTime(2016, 10, 10), new DateTime(2018, 10, 10));

# <span id="page-37-0"></span>**20-SelectWebSepet**

### **Parametre**

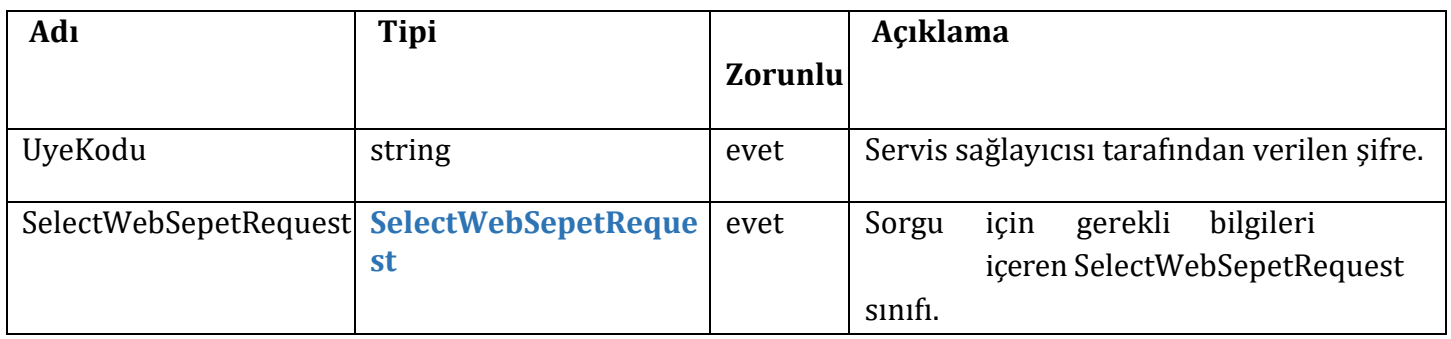

### **SelectWebSepetRequest**

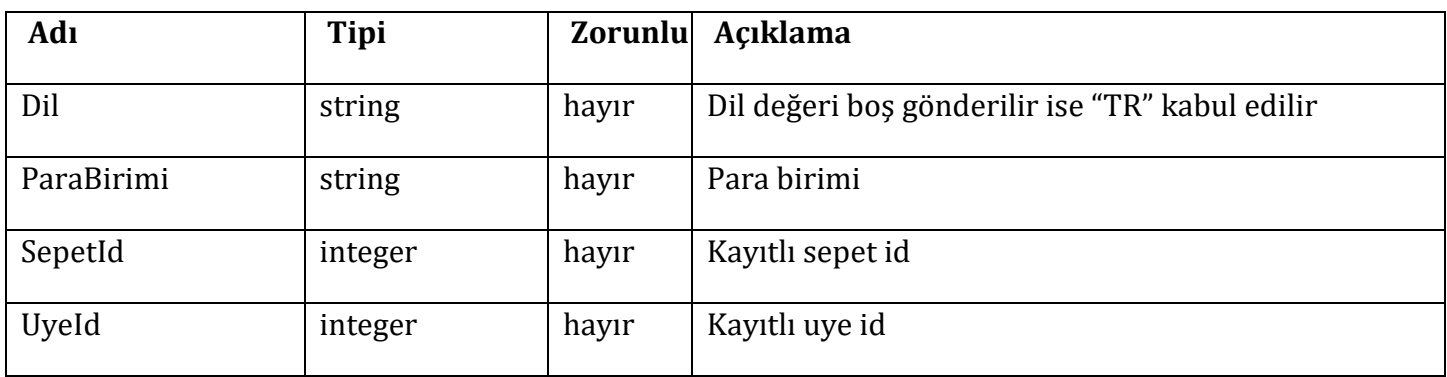

## **Response =**

### **List<WebSepet>**

### **WebSepet**

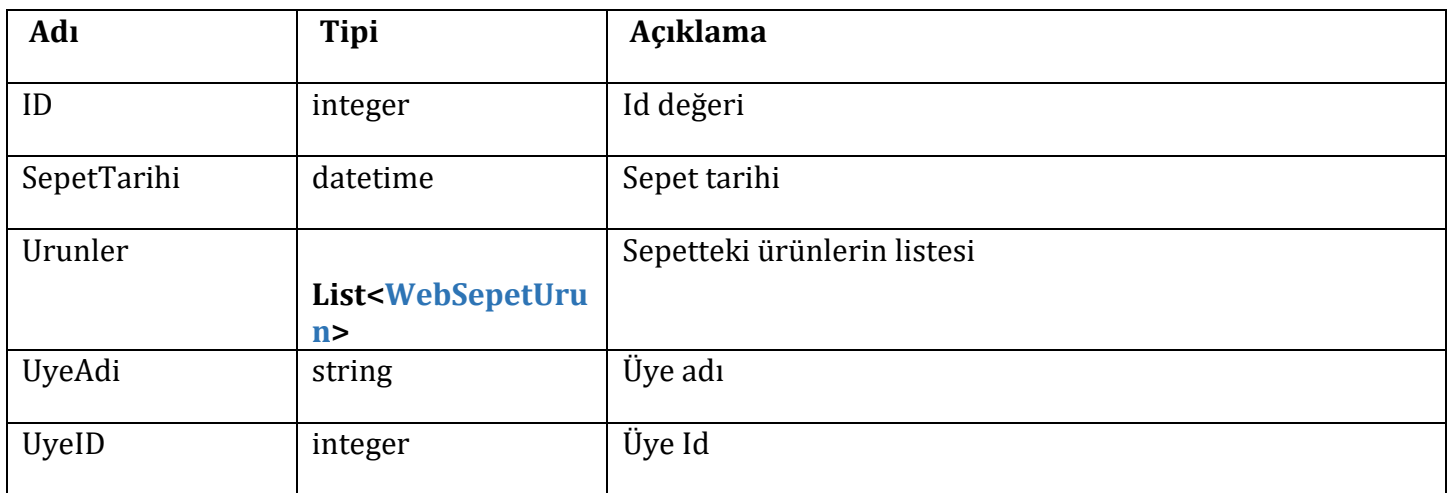

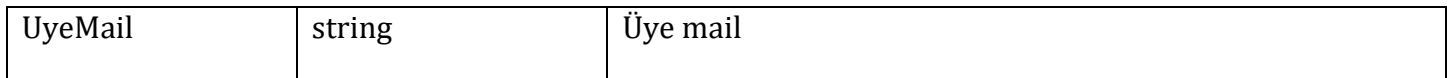

# **WebSepetUrun**

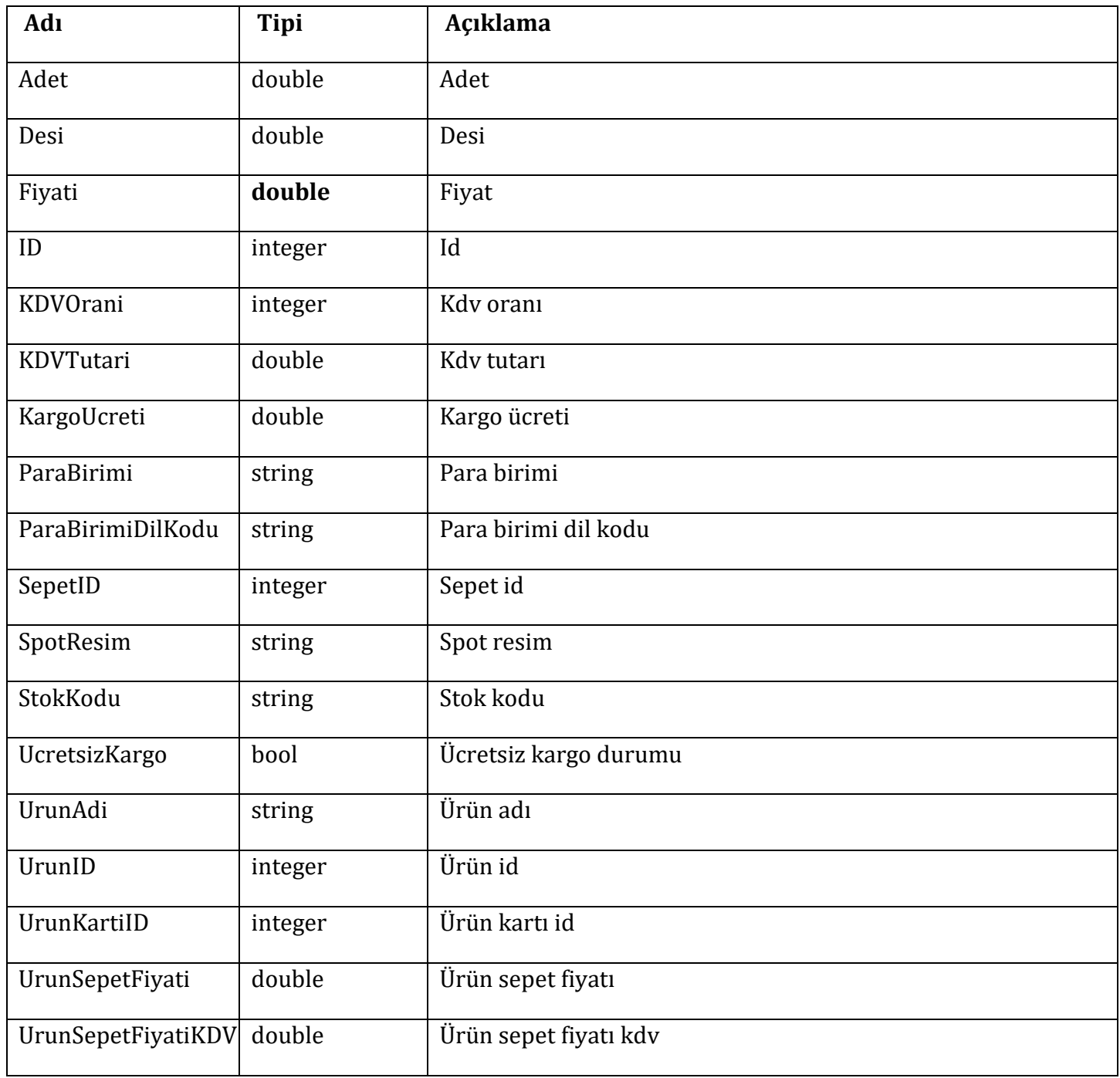

```
SiparisServis.SiparisServisClient siparisServisClient = new SiparisServis.SiparisServisClient();
            SelectWebSepetRequest selectWebSepetRequest = new SelectWebSepetRequest
            {
               DiI = "ParaBirimi = "TL",
               SepetId = 73,
               UyeId = 1};
            List<WebSepet>
selectWebSepetRequest);
                              webSepetListesi = siparisServisClient.SelectWebSepet(uyeKodu,
```
# **21-SetFaturaNo**

#### **Parametre**

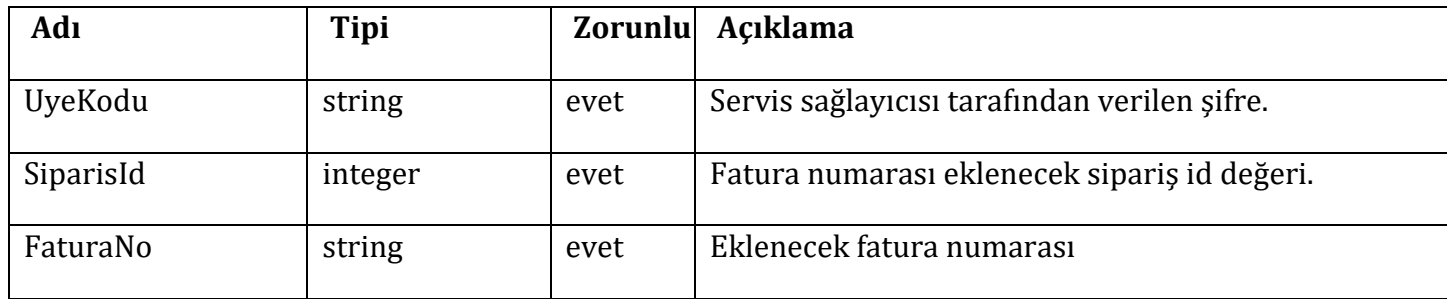

#### **Örnek kullanım;**

```
SiparisServis.SiparisServisClient siparisServisClient = new SiparisServis.SiparisServisClient();
siparisServisClient.SetFaturaNo(uyeKodu, 1, "1561465165");
```
# <span id="page-39-0"></span>**22-SetSiparisUrunDurum**

### **İşlem id**

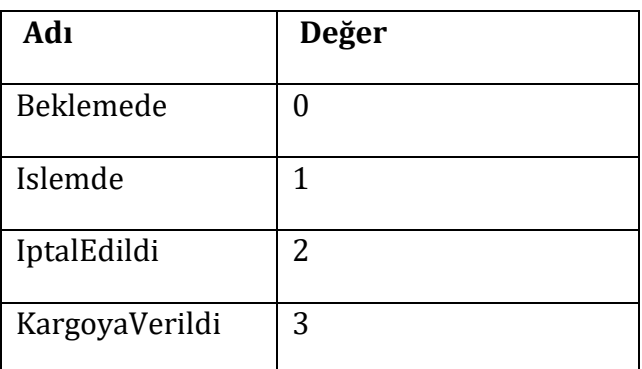

### **Parametre**

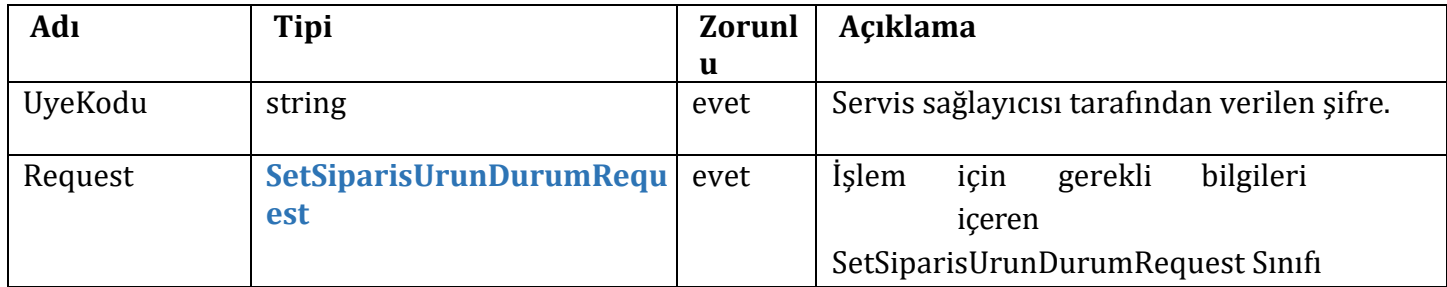

# **SetSiparisUrunDurumRequest**

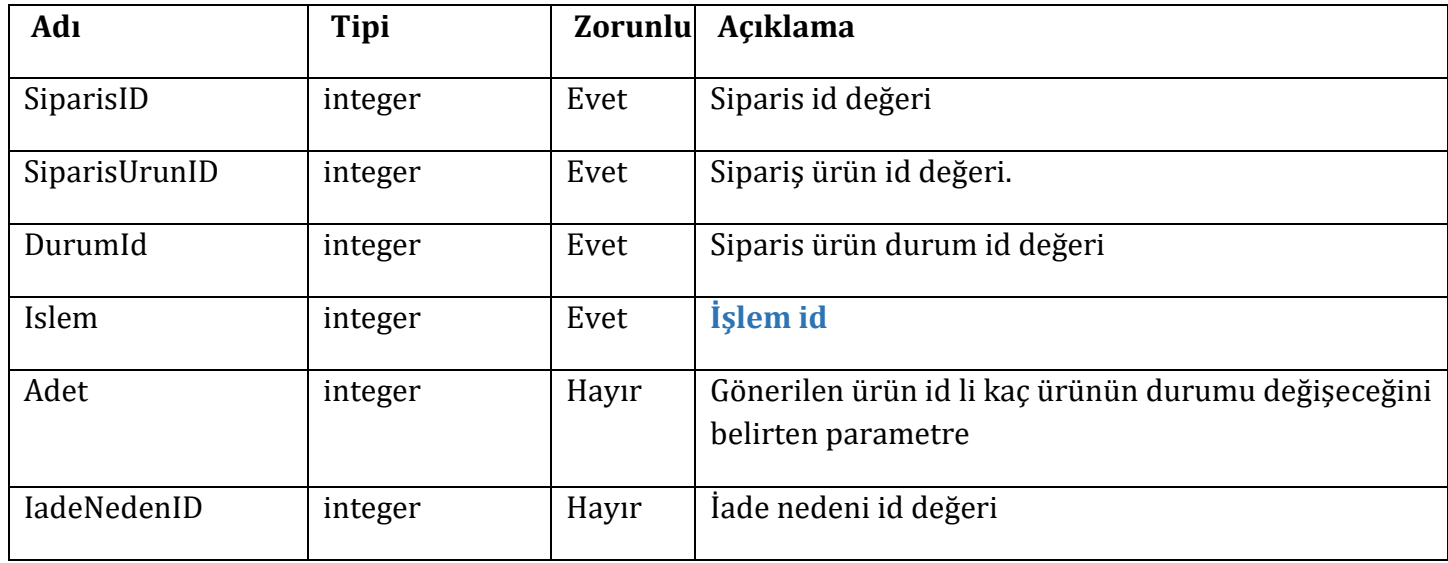

## **Response = SetSiparisUrunDurumResponse**

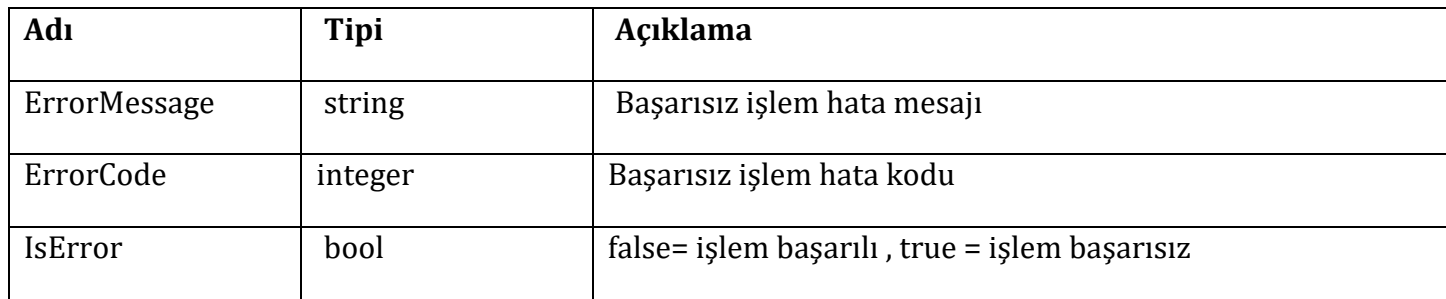

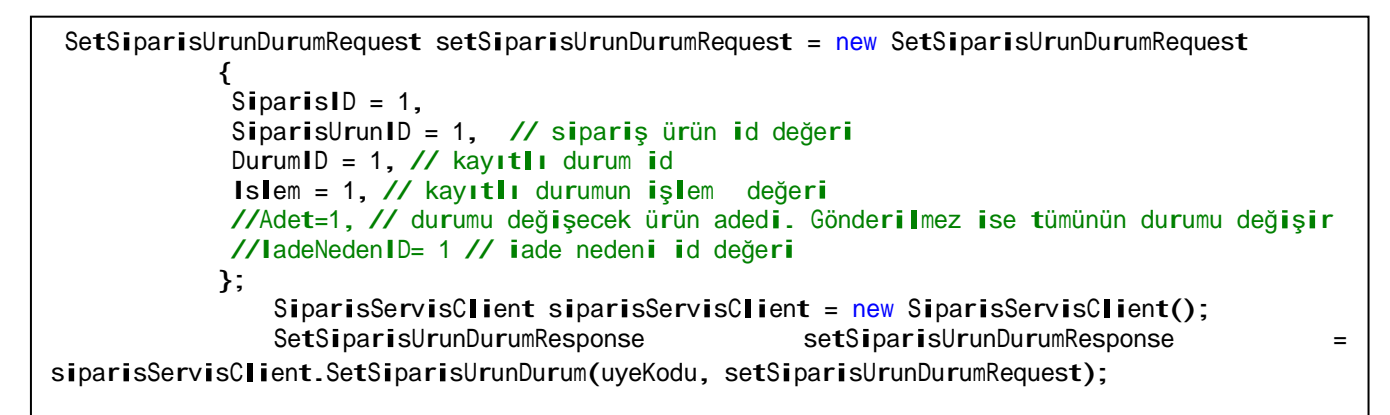

## Ticimax Bilişim Teknolojileri A.Ş servislerde değişiklik yapma hakkını saklı tutar